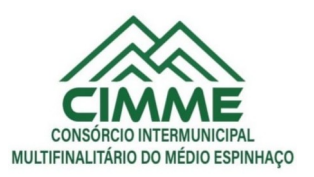

#### PROCESSO ADMINISTRATIVO Nº 06/2023 DISPENSA ELETRÔNICA Nº 01/2023

# **PROJETO BÁSICO**

#### **1 - SETOR SOLICITANTE**

Secretaria Executiva do CIMME

## **2 - DATA DE ABERTURA DE PROPOSTAS:** 10 DE MAIO DE 2023

- ABERTURA DAS PROPOSTAS: 08:00 HORAS

- REFERÊNCIA DE TEMPO: Horário de Brasília.

- LOCAL DA SESSÃO PÚBLICA: PLATAFORMA DE LICITAÇÕES LICITAR DIGITAL DIGITAL – <https://licitar.digital/>

- Manual e forma de envio das propostas, vide campo > ajuda do sistema [\(https://licitardigital.tawk.help/category/fornecedor](https://licitardigital.tawk.help/category/fornecedor))

## **3 – OBJETO**

Contratação de empresa para licenciamento de uso de sistemas de tecnologia integrados, para a gestão pública municipal, para atender as demandas do Consórcio, plataforma Web com os serviços de conversão de dados, implantação, migração de dados pré-existentes, treinamento, manutenção, suporte técnico e acompanhamento durante o período contratual, conforme características dispostas no ANEXO I – Termo de Referência deste Projeto Básico

## **4 - DETALHAMENTO DO OBJETO:**

Pretende o CIMME realizar a contratação de empresa para o licenciamento de uso de sistemas de informática integrados, para a gestão pública municipal e de consórcio, com os serviços de consultoria, conversão de dados, implantação, migração de dados pré-existentes, treinamento, manutenção corretiva e legal, suporte técnico e acompanhamento durante o período contratual.

O sistema deverá ser web e atender à exigências mínimas de funcionalidade, conforme anexo II.

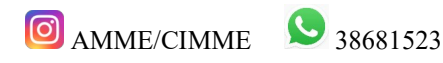

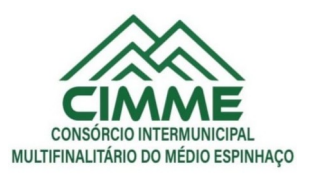

## **5 - FUNDAMENTO LEGAL**

O objeto deste Projeto básico, tem amparo legal disposto no artigo 75, inciso II, da Lei Federal nº 14.133/21 e alterações posteriores.

## **6 - JUSTIFICATIVA**

6.1 - A implantação do sistema integrado de gestão pública tem como objetivo a modernização e o fortalecimento institucional na área administrativa, buscando a estabilidade macroeconômica, através de uma política pública eficiente e transparente na gestão das receitas e do gasto público.

6.2 - O Sistema prevê apoio a projetos de fortalecimento institucional destinado a aperfeiçoar os mecanismos de caráter legal, administrativo e tecnológico com que contam as áreas encarregadas da gestão administrativa. De forma específica, o Sistema está dirigido a:

6.2.1 - Aperfeiçoar o modelo de gestão, a estrutura funcional, a política e a administração dos recursos humanos;

6.2.2 - Implementar métodos e instrumentos de planejamento e de elaboração de orçamento, num contexto de transparência e de participação dos cidadãos;

6.2.3 - Atender as necessidades da população por melhor prestação dos serviços públicos essenciais, tais como administração da prefeitura, arrecadação de forma correta e eficaz dos impostos devidos, incremento de receita na busca de ferramentas modernas que hoje estão apresentadas de formas disponíveis no mercado para trabalhar de forma eficazmente os diversos setores da administração pública como é o caso do setor de arrecadação;

6.2.4- Integrar a administração financeira e implantar controles automatizados para a execução do orçamento e para a consolidação da auditoria;

6.2.5 - Prover o bem estar social através de controle e auditoria dos serviços prestados à população.

6.2.6 - Aprimorar a efetividade do controle administrativo dos bens municipais.

6.3 - Justifica-se, portanto, como necessária e imprescindível a presença efetiva de uma empresa de prestação de serviços de gestão da administração pública com os objetos licitados pelo CIMME.

# **7 - LOCAL E PRAZO PARA ENTREGA:**

Após o envio da autorização de fornecimento, a CONTRATADA terá o prazo de 05 (cinco) dias úteis para iniciar a implantação do sistema e, o prazo máximo de 30 (trinta) dias para concluir a implantação dos módulos.

## **8 - PAGAMENTO**

O pagamento será efetuado pela Tesouraria deste Consórcio, na conta do CONTRATADO, em até 30 (trinta) dias após a emissão de nota fiscal e entrega do produto, juntamente com a entrega das certidões referente a regularidade fiscal, tributária e trabalhista.

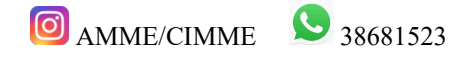

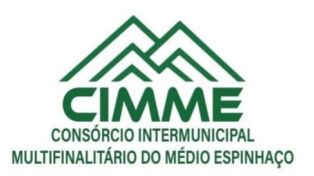

## **9 – DOS DOCUMENTOS DE HABILITAÇÃO**

## **9.1** - **DA HABILITAÇÃO JURÍDICA**

**9.1.1** - registro comercial no caso de firma individual;

**9.1.2 -** ato constitutivo, estatuto ou contrato social e última alteração (se houver) em vigor, devidamente registrado, **onde se possa identificar o administrador**, em se tratando de sociedades comerciais e no caso de sociedade por ações, acompanhados de documentos que comprovem a eleição de seus administradores;

**9.1.3 -** comprovante de inscrição do ato constitutivo, no caso de sociedades civis, acompanhado de prova da composição da diretoria em exercício;

**9.1.4 -** decreto de autorização, em se tratando de empresa ou sociedade estrangeira em funcionamento 9no País e ato de registro ou autorização para funcionamento expedido pelo órgão competente, quando a atividade assim o exigir.

#### **9.2 - DA REGULARIDADE FISCAL E TRABALHISTA**

**a)** prova de inscrição no Cadastro Nacional de Pessoal Jurídica, através do cartão do **CNPJ**, que também servirá para fins de comprovação do enquadramento como Microempresas ou Empresas de Pequeno Porte;

**b)** prova de regularidade para com a **Fazenda Federal relativa a Tributos Federais e à dívida Ativa da União e prova de regularização perante o instituto Nacional de Seguridade Social – INSS,** através de certidão expedida conjuntamente pela Secretaria da Receita Federal do Brasil – RFB e pela Procuradoria-Geral da Fazenda Nacional – PGFN, conforme Portarias MF 358 e 443/2014;

**c)** prova de **regularidade fiscal para com a Fazenda Pública Estadual**;

**d)** prova de inscrição no cadastro de contribuintes estadual, **Cartão de Inscrição Estadual**, (se houver);

**e)** prova de regularidade fiscal para com a **Fazenda Pública Municipal** do domicílio ou sede do Fornecedor, ou outra equivalente, na forma da Lei;

**f)** prova de regularidade fiscal perante ao Fundo de Garantia por Tempo de Serviço **(CRF - FGTS),** demonstrando situação regular no cumprimento dos encargos sociais instituídos por Lei;

**g)** Prova de inexistência de débitos inadimplidos perante a Justiça do Trabalho, mediante apresentação de Certidão Negativa de Débitos Trabalhistas **(CNDT**) e/ou, no caso de estarem os débitos garantidos por penhora suficiente ou com a exigibilidade suspensa, será aceita a Certidão Positiva de Débitos Trabalhistas, que tenha os mesmos efeitos da **CNDT;**

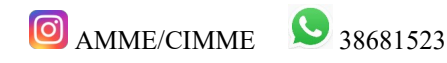

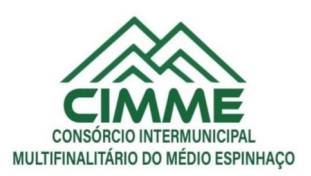

# **9.3 - A DOCUMENTAÇÃO RELATIVA À HABILITAÇÃO ECONÔMICO-FINANCEIRA CONSISTIRÁ DE:**

a) Certidão Negativa de Falência ou Recuperação da sede da pessoa jurídica, expedida pelo cartório distribuidor (Fórum) ou Certidões Judiciais Cíveis de 1ª e 2ª instâncias, extraídas do sítio eletrônico do Tribunal de Justiça, do qual conste a ausência de distribuição de ação cível falimentar ou de recuperação da pessoa jurídica.

## **9.4. Quanto à QUALIFICAÇÃO TÉCNICA, apresentará:**

a) Capacitação técnico-profissional comprovada através de pelo menos um atestado fornecido por Consórcio Público de Municípios, que comprove a experiência da empresa ou pessoa física no que se refere ao objeto da presente dispensa. **Obs: O atestado deverá vir acompanhado de uma cópia do contrato de prestação de serviços que originou a atestação de capacidade**.

Obs: A exigência de atestado específico emitido por Consórcio Público se justifica pela peculiaridade do formato de gestão contábil e financeira do Consórcio, sendo diferente em sua essência da gestão contábil de um Município, Câmara Municipal e ou pessoa jurídica de direito privado.

**Nota 01** - A verificação pelo órgão ou entidade promotora do certame nos sítios eletrônicos oficiais de órgãos e entidades emissores de certidões constitui meio legal de prova, para fins de habilitação.

**Nota 02** - As certidões que não tenham o prazo de validade expresso no documento, ter-se-ão como válidas por 90 (noventa) dias a partir da data de sua emissão.

**Nota 03** – Será aplicado no presente edital o entendimento adotado pelo TCU (Tribunal de Contas da União), no Acórdão nº 1211/2021:

"Acórdão 1211/2021 Plenário (Representação, Relator Ministro Walton Alencar Rodrigues) Licitação. Habilitação de licitante. Documentação. Documento novo. Vedação. Definição. A vedação à inclusão de novo documento, prevista no art. 43, § 3º, da Lei 8.666/1993 e no art. 64 da Lei 14.133/2021 (nova Lei de Licitações), não alcança documento ausente, comprobatório de condição atendida pelo licitante quando apresentou sua proposta, que não foi juntado com os demais comprovantes de habilitação e da proposta, por equívoco ou falha, o qual deverá ser solicitado e avaliado pelo pregoeiro".

# **10 - DOTAÇÃO ORÇAMENTÁRIA**

As despesas decorrentes da presente contratação correrão por conta das dotações orçamentárias: **03.01.01.04.122.0001.2001.33904000 - Serv.de TI e Comunicação - PJ**

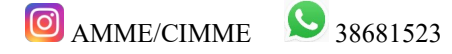

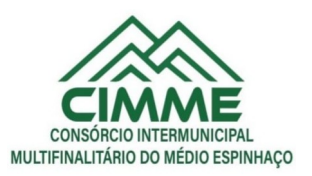

#### **11 – Do Fiscal do Contrato.**

Será o fiscal deste contrato em sentido geral o Sr. Jonas Magalhães Saldanha Rajão Costa, Secretário Executivo do CIMME.

#### **12 – PENALIDADES**

O descumprimento total ou parcial das obrigações assumidas pela CONTRATADA ou não veracidade das informações prestadas, poderá acarretar, resguardados os preceitos legais pertinentes, sendo-lhe garantida a prévia defesa, nas seguintes sanções:

a) Advertência pelo atraso de até 05 (cinco) dias corridos e sem prejuízo para o CIMME, na entrega da mercadoria/prestação do serviço/execução da obra, ainda que inicial, intermediário ou de substituição/reposição.

b) Multa de até 10% do total do contrato/ordem de compra/serviço para o caso de atraso superior a 10 (dez) dias corridos ou em situações que acarretem prejuízo a Administração, na entrega da mercadoria/prestação do serviço/execução da obra, ainda que inicial, intermediário ou de substituição/reposição.

c) Multa de até 10% do total do contrato/ordem de compra/serviço para o caso de execução imperfeita do objeto.

d) Multa de até 20% sobre o valor total do contrato/ordem de compra/serviço se deixar de entregar a mercadoria/prestar o serviço/executar a obra, no prazo determinado, ainda que inicial, intermediário ou de substituição/reposição.

d) Multa de até 20% sobre o valor total do contrato/ordem de compra/serviço se deixar de entregar a mercadoria/prestar o serviço/executar a obra, no prazo determinado, ainda que inicial, intermediário ou de substituição/reposição.

e) Impedimento de licitar e contratar, nos termos do art. 156, §4º, da Lei 14.133/21;

f) Declaração de inidoneidade para licitar ou contratar, nos termos do art. 156, §5º, da Lei 14.133/21;

As penalidades acima relacionadas não são exaustivas, mas sim exemplificativas, podendo outras ocorrências ser analisadas e ter aplicação por analogia e de acordo com a Lei nº 14.133/21, em especial aos artigos 155 a 163.

As sanções aqui previstas são independentes entre si, podendo ser aplicadas isoladas ou cumulativamente, sem prejuízo de outras medidas cabíveis.

#### **13 - VALOR ESTIMADO**

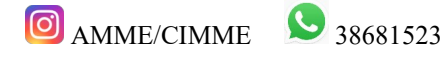

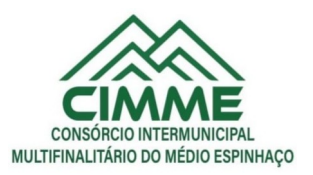

R\$ 34.200,00 (trinta e quatro mil e duzentos reais).

Conceição do Mato Dentro-MG 03 de maio de 2023.

## **Edilane Morais da Silva PRESIDENTE DA COMISSÃO PERMANENTE DE LICITAÇÃO**

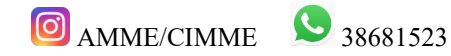

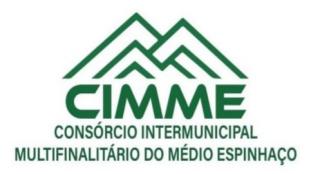

#### **ANEXO I**

#### **Detalhamento do Sistema**

## **DETALHAMENTO DO OBJETO:**

1. Para este certame o lote representa um sistema, e cada sistema é composto por diversos itens que serão denominados de módulos. Os módulos são conjuntos de funções que podem ser implementados em uma unidade funcional de um sistema, normalmente com a possibilidade de inclusão, alteração, exclusão, pesquisa e geração de relatórios.

2. Cada sistema deverá ter integração nativa entre os seus módulos, de forma transparente ao usuário. Sendo vedado o uso de importação e exportação de arquivos para realizar tal integração.

3. Entenda-se Integração como a condição dos módulos de um sistema acessar e tratar de forma concorrente um mesmo conjunto de dados armazenado em um banco de dados qualquer, respeitando a integridade, a correção, a disponibilidade e confiabilidade desses dados. Tudo isso feito de forma transparente ao usuário, que não faz uso de qualquer ferramenta ou meio que seja para transportar, seja por importação ou exportação, esses dados entre os módulos.

4. A solução de tecnologia da informação para Gestão Pública se refere a softwares, sistemas e aplicações, para a seguinte área: SISTEMA DE GESTÃO ADMINISTRATIVA MUNICIPAL

## **IMPLANTAÇÃO DOS SISTEMAS APLICADOS**

#### **1. Serviços de Conversão/Migração**

1.1. Entende-se como migração de dados o processo de transporte dos dados existentes no gerenciador de banco de dados atual para um novo gerenciador de banco de dados. Entende-se como conversão de dados a transformação dos dados do formato atualmente utilizado pelo sistema corporativo e armazenado na base de dados do ambiente atual para o novo formato dos dados proposto pela proponente.

1.2. A proponente poderá efetuar a migração do atual gerenciador de banco de dados para um novo da sua conveniência, desde que se obrigue a treinar a equipe de suporte em todos os órgãos

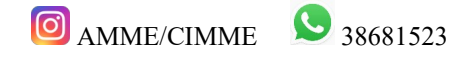

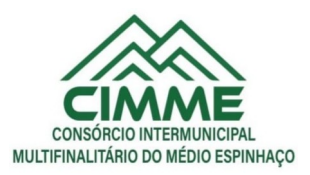

municipais, para atender ao novo gerenciador de banco de dados prestando os serviços que são feitos atualmente.

1.3. As informações existentes deverão ser gravadas no SGBD da proponente, importadas e convertidas (migradas) para os novos softwares de gestão, para iniciar a operação até o limite de prazo estabelecido neste edital;

1.4. A responsabilidade pela qualidade e precisão dos serviços de migração das informações é de responsabilidade exclusiva da proponente, contribuindo a contratante onde necessário e atendendo às possibilidades e o conhecimento interno.

## **2. Serviços de implantação**

2.1. Entenda-se como implantação todos os serviços necessários ao normal funcionamento no contratante, dentre os quais: instalação, configuração, treinamento, migração e conversão de informações existentes e necessárias à operação dos softwares.

2.2. Os serviços deverão ser desenvolvidos sob a administração de um gerente de projeto, que ficará responsável por todo o relacionamento administrativo com a entidade e a equipe técnica a ser alocada; A contratante deverá disponibilizar pessoal para acompanhamento das atividades, bem como zelar pelo seu bom andamento, auxiliando quando necessário o gerente de projetos.

2.3. O prazo para início de instalação do sistema será de 15 (quinze) dias corridos, a contar da data de emissão da ordem de serviço, e o de implantação limitado ao máximo de 30 (trinta) dias contados do início da instalação.

## **3. Serviços de Treinamento**

3.1. Entenda-se o treinamento como a transmissão de conhecimentos, habilidades e competências referentes a utilização e operacionalização das atividades laborais dos treinados utilizando das diversas ferramentas, documentos, máquinas e outros materiais necessários; efetuado pela empresa responsável, em ambiente adequado, simulando as situações cotidianas de trabalho.

3.2. O treinamento deverá ser realizado em etapas, setor a setor, para a relação de usuários a ser apresentada pelo Contratante, no que for necessário o normal uso dos aplicativos a serem fornecidos; O treinamento dos usuários comunitários (empresas, escritórios contábeis e pessoas em geral) se dará na forma de palestras, em auditórios ou salas, a serem organizadas pela contratante, e pagas por hora técnica a ser aprovada e contratada.

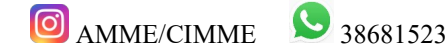

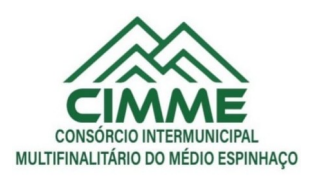

3.3. O ambiente de treinamento será alocado pelo CIMME ou em uma de suas dependências.

3.4. Na fase de implantação ocorrerá a disponibilização do software, configuração e parametrização do mesmo para funcionamento, ocorrerá a transferência de conhecimento sobre os sistemas a serem implantados. O conhecimento deverá ser repassado para os usuários, a fim de que possam utilizar os sistemas e habilitá-los a executar as tarefas de operação e gestão. O treinamento deverá possibilitar todas as operações de inclusão, alteração, exclusão e consulta referente a cada funcionalidade, bem como os cálculos e processos, emissão de relatórios e sua respectiva análise.

3.5. Durante o treinamento os usuários terão acesso a todas as informações necessárias para a operação dos sistemas, compreenderão o papel das funções dos sistemas e a mudança da sua rotina de trabalho para a nova rotina com o uso dos sistemas.

3.6. A carga horária mínima do treinamento será de 04 (quatro) horas, divididas em turmas de no máximo 20 (vinte) participantes, sendo extensivo a todos os servidores usuários, devendo ser executado no horário de expediente, ou seja das 8:00 às 12:00 e de 14:00 às 18:00 no CIMME.

3.7. Atrasos nas atividades de implantação, decorrentes de impedimentos ou restrições imputáveis ao CIMME serão compensados em favor da CONTRATADA.

# **MANUTENÇÃO E SUPORTE TÉCNICO**

1. A contratada deve prestar, pelo período da execução do contrato e da implantação, os seguintes serviços:

1.1. Suporte ao usuário para solução de dúvidas ou de problemas e para adequação de configuração.

1.2. Correção de erros nos sistemas aplicativos.

1.3. Implementação de novas funções ou adequação das existentes para atendimento a modificação de legislação ou regulamentação municipal, estadual ou federal, incluindo adequação de fórmulas de cálculo e de parâmetros.

1.4. O Suporte oferecido pela contratada deve possuir os seguintes níveis de atendimento:

a. Helpdesk: Atendimento remoto através de comunicação telefônica comum, página da internet para atualização de versões, acesso remoto, inclusive com acesso aos bancos de dados, para esclarecimento de dúvidas operacionais.

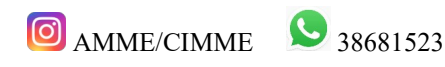

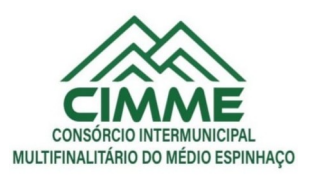

b. Serviço de Suporte Técnico: Nos casos não solucionados via Helpdesk deverá ser acionado o Setor de Suporte, que efetuará uma análise mais técnica, como checagem e auditoria no Banco de Dados, processamentos de Scripts (comandos específicos), correção de programas e envio de atualizações, se for o caso;

2. O Suporte deve, ainda, obedecer ao seguinte:

2.1. Possuir um sistema de Gerenciamento do Atendimento no qual todas as solicitações de suporte em cada nível do Atendimento Técnico serão registradas em sistema próprio.

2.2. Horário disponível para registro das solicitações, não podendo ser inferior ao horário comercial, de 8h às 17:00 horas, ininterruptamente;

3. Atualização legal e tecnológica:

3.1. A Proponente deverá promover a contínua atualização legal dos softwares, na versão adquirida, e possíveis "releases", de forma que o objeto deste Edital atenda a legislação vigente.

## **ESPECIFICAÇÕES TÉCNICAS OBRIGATÓRIAS**

Os softwares de gestão pública deverão atender aos seguintes requisitos técnicos, sob pena de desclassificação:

1. A solução do ERP deverá ser de tecnologia Web, com banco de dados único e com banco de dados hospedado em Data Center Externo.

2. A consistência dos dados entrados deve ser efetuada campo a campo, tanto no momento da entrada quanto na gravação dos dados, de forma a garantir a integridade referencial, consistência, atualidade e inviolabilidade dos dados, feita entre as diversas tabelas dos aplicativos através do próprio aplicativo;

3. Garantir o funcionamento dos sistemas e seus respectivos módulos durante toda a vigência do contrato;

4. Conter Gerenciador de Banco de Dados Relacional, com controle transacional, e com recursos para garantir a integridade e recuperação dos dados através de "backup" e "recovery";

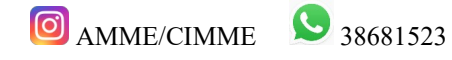

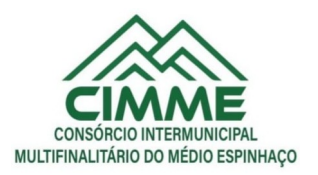

5. O Sistema/software deverá ser desenvolvido com a mesma padronização de interface gráfica de usuário: padronização de opções de menu, de aparência de telas, teclas de atalho, teclas de acesso rápido, teclas de funções, modelos de relatórios, disposição de componentes na tela, etc;

6. Ser multiusuário, ou seja, o sistema poderá ser acessado por diversos usuários ao mesmo tempo, sem limitação de número de acessos;

7. Propiciar a identificação das principais operações de manutenção de informações realizadas por cada usuário, com clara identificação da função executada, data e hora de operação;

8. Em caso de falha operacional ou lógica, o sistema deverá recuperar-se, de modo a resguardar a última transação executada com êxito, mantendo a integridade da base de dados;

9. Possuir total aderência à legislação federal e do estado de Minas Gerais, exigindo-se do fornecedor compromisso de imediata adequação no caso de possíveis alterações da norma;

10. Possibilitar o controle automático da integridade, quanto à compatibilidade das versões dos artefatos distribuídos e implantados, nas camadas que compõem a solução;

11. Possuir log de Operação em cada módulo licitado facilitando a fiscalização do Gestor da entidade caso seja necessário;

12. Possuir no módulo de tributos, relatório diário das alterações ocorridas nos cadastros imobiliário facilitando assim o trâmite dos processos internos do setor;

13. Possuir Pesquisa de Menus facilitando a navegação e localização das rotinas necessárias;

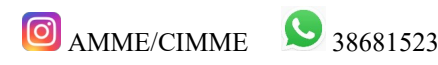

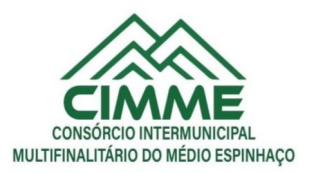

14. Possuir Gráficos de receita e despesa planejadas com demonstrativo visual de previsão de aplicação em Saúde e Educação;

15. Possuir Gráficos de execução de despesa e receita demonstrando visualmente o percentual aplicado em Saúde, Educação, Assistência Social e Gasto com pessoal;

16. Possuir Ferramenta de Backup facilitando assim a criação de novos arquivos e descompactação dos mesmos pelo administrador do sistema na Entidade;

17. Possibilitar abertura de no mínimo 5 subtelas dentro de cada módulo evitando assim perda de dados ao executar uma outra rotina ou emitir um relatório;

18. Possuir editor de texto dentro do sistema de controle Interno facilitando assim a criação e geração dos relatórios de Controle;

19. Possuir bloqueio mensal escalonado nos módulos licitados, ou seja, os demais módulos só podem abrir o mês caso a contabilidade esteja com o referente mês aberto;

20. Possuir Integração com no mínimo 5 plataformas diferentes de pregão Eletrônico, possibilitando ao órgão realizar a escolha mais vantajosa;

21. Possui integração com certificado Digital A3 e A1 para assinaturas diversas nos envios do ESocial;

22. Possuir no módulo de folha de pagamento dispositivo informando visualmente os dados obrigatórios do Esocial;

23. Possuir rotina de geração e recebimento dos arquivos de qualificação cadastral seja individual ou por lote conforme exigência da Receita Federal;

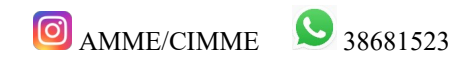

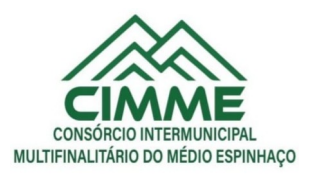

24. Possuir no módulo de licitação a possibilidade de importação dos dados, seja de uma cotação ou de um processo licitatório de exercício anterior;

25. Possuir tecla de atalho padrão, a mesma, em todos os módulos (Gravar, excluir, imprimir, consultar, retornar);

26. Possuir de integração com leitor de código de barras para inserção dos dados de Nota fiscal na Liquidação;

27. Possuir leitura e importação dos dados para consolidação de outras Entidades sem a necessidade de intervenção manual do operador do sistema;

28. Possuir Borderaux eletrônico OBN para envio e recebimento de pagamentos via gerenciador financeiro, conforme convênio bancário;

29. Possuir controle de parcelas a descontar de plano de saúde conforme tabela e contrato com a operadora;

30. Possuir rotina que permite a impressão de guias com o QR code de arrecadação integrada ao pix via API/webservice de forma a enviar pagamentos e recebimentos instantâneos sem a necessidade de realizar transferências de arquivos de forma manual.

## **DA DEMONSTRAÇÃO DO SISTEMA**

1. A licitante classificada provisoriamente em primeiro lugar comprovará as características, funcionalidades e os parâmetros de desempenho do Software, por meio de demonstração do sistema, devendo atender a 95% das especificações técnicas exigidas no anexo I deste termo, sob pena de desclassificação;

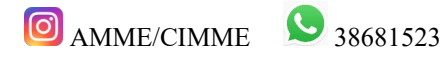

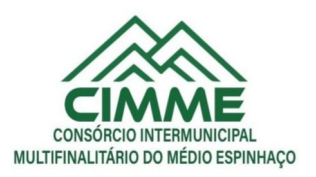

2. Os equipamentos a serem utilizados para as demonstrações durante o teste de conformidade deverão ser providenciados pela própria licitante, incluindo, entre outros, computador, projetos de mídia, conexão à internet, a fim de se evitar contestações quanto a qualidade de tais recursos entre as partes;

3. A demonstração do sistema será realizada pelo critério de amostragem e terá início em 02 (dois) dias úteis, após a convocação da licitante classificada provisoriamente em primeiro lugar;

4. A apresentação em questão será agendada pela equipe gestora em comum acordo com a licitante devendo, obrigatoriamente, ocorrer nas dependências da entidade, para ao final ser emitido parecer quanto a aprovação do sistema apresentado;

5. Constatado o atendimento pleno às especificações técnicas exigidas, a proponente será declarada vencedora, sendo-lhe adjudicado o objeto licitado;

6. No caso de desclassificação da licitante, será convocada a empresa classificada subsequente e assim sucessivamente até que se obtenha o vencedor;

7. Será desclassificada a licitante que não demonstrar o sistema no prazo acordado;

8. Caberá a Comissão Permanente de Licitação decidir quanto à dilatação do prazo acima, quando solicitado e devidamente justificado pela licitante;

9. As demonstrações dos sistemas serão realizadas na sede do CIMME, sendo permitido aos licitantes acompanharem a apresentação das funcionalidades de cada módulo.

# **7. ESPECIFICAÇÕES FUNCIONAIS DO SISTEMA**

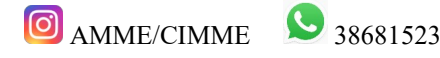

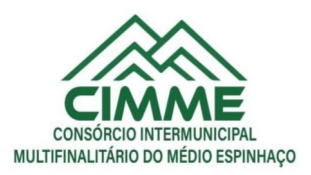

7.1. Os sistemas apresentados devem atender aos requisitos funcionais conforme descrito a seguir sob pena de inabilitação.

#### **Sistemas a serem contratados**

Conforme descrito no Anexo I, o objeto desta compras contempla a contratação de empresa para concessão de licença de uso por tempo determinado dos softwares/ módulos abaixo relacionados, inclusive seus submódulos, conforme descrito no anexo anteriormente referenciado:

#### **SISTEMAS PARA A GESTÃO**

- 1. Contabilidade, Orçamento, Tesouraria
- 2. Recursos humanos / Folha de Pagamento
- 3. Compras, Licitações, Contratos, obras e editais (incluindo Pregão Presencial)
- 4. Web Contra Cheque
- 5. Modulo E-social WEB
- 6. Serviço de Hospedagem em Data Center Externo ( Nuvem)

## **ESPECIFICAÇÕES DETALHADAS DO OBJETO:**

## **CARACTERÍSTICAS GERAIS PARA TODOS OS SISTEMAS**

## **CONTABILIDADE PÚBLICA / TESOURARIA / ORÇAMENTO:**

• Manter o cadastro das leis e decretos que aprovam, alteram, excluem ou incluem os itens do Plano Plurianual.

• Permitir realizar as alterações legais nos instrumentos de planejamento: PPA, LDO, LOA.

• Possibilitar o cadastro de programas, com as seguintes informações: situação (em andamento, paralisado ou concluído), objetivo, diagnóstico, fonte de financiamento, responsável, público alvo, diretriz, justificativa e indicadores.

• Permitir estabelecer vínculo do programa de governo com: indicadores e índices esperados, e a avaliação do programa.

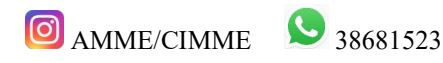

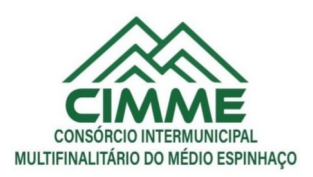

• Possibilitar o cadastro das ações para o atendimento dos programas, com as seguintes informações: tipo da ação (projeto/atividade/operações especiais) e seus detalhamentos, codificação, nomenclatura, órgão, vínculo, unidade orçamentária, função e sub função de governo, produto, objetivo e meta descritiva.

• Possuir cadastro de transferências financeiras entre todos os órgãos da Administração Direta e/ou Indireta, identificando o tipo da transferência (Concedida/Recebida).

- Cadastrar a programação da receita, possibilitando a identificação de cada fonte de destino.
- Permitir informar as metas físicas e financeiras, com a indicação das fontes de recursos.
- Propiciar emissão de relatórios gerenciais de transferências financeiras
- Propiciar emissão de relatórios de acompanhamento e comparação da execução financeira.
- Possuir relatório comparativo das previsões do PPA, LDO e LOA.
- Possibilitar a cópia dos dados de outros Planos Plurianuais.

• Permitir cadastrar as prioridades da LDO, definindo as metas físicas e as metas financeiras com identificação da fonte de recurso.

- Registrar a receita prevista para o exercício da LDO e para os dois exercícios seguintes.
- Manter o histórico das alterações efetuadas na LDO
- Possuir cadastro de renúncia da receita, identificando o tipo e as formas de compensação da renúncia.
- Permitir registrar as expansões da despesa e as suas respectivas compensações.
- Permitir informar os riscos fiscais, identificando o tipo e a providência a ser tomada para o risco.

• Possuir relatórios gerenciais da previsão da receita e despesa com possibilidade de agrupamento por fonte de recurso.

• Gerar demonstrativo com os valores orçados a fim de apurar os gastos com ensino, saúde e pessoal.

• Geração da proposta orçamentária para o exercício financeiro seguinte, com base na utilização do orçamento do exercício em execução e anteriores, permitindo a atualização do conteúdo e da estrutura da proposta gerada e a distribuição do orçamento por órgãos, conforme as Instruções Técnicas da Secretaria do Tesouro Nacional (STN).

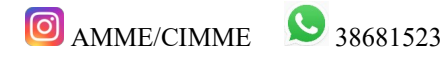

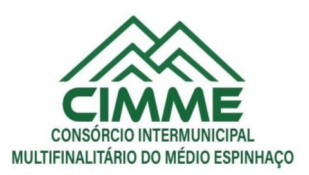

• Disponibilizar, após aprovação, o orçamento no início de cada exercício, inclusive liberando as dotações para utilização, conforme disposto na legislação municipal.

• Possuir opção para distribuir as dotações por cotas, bloqueando a utilização das mesmas além do limite estabelecido.

• Permitir que os valores das cotas sejam antecipados por meio de ato e automaticamente estes valores fiquem disponíveis para utilização.

• Possuir gráficos referente ao planejamento como: Gasto com saúde, Educação e Pessoal, receita segundo categoria econômica, comparativo da despesa por função.

• Permitir o cadastramento de fonte de recurso com identificador de uso, grupo, especificação e detalhamento, conforme Portaria da STN ou Tribunal de Contas do Estado.

• Possuir cadastros de Convênios, Precatórios, Dívida Fundada, Contratos e Caução.

• Não permitir o cadastro de fornecedores duplicados com o mesmo CNPJ ou CPF.

• Permitir que, nos atos da execução orçamentária e financeira, sejam usadas as quatro fases da despesa: empenho, em liquidação, liquidação e pagamento com a escrituração contábil automática.

• Permitir um controle das operações orçamentárias e financeiras, por período, impedindo o usuário de qualquer alteração, inclusão ou exclusão nos registros.

• Utilizar o novo Plano de Contas adotado conforme determinado pela Secretaria do Tesouro Nacional, a partir de 2014 NBCASP, adotado pelo TCEMG através de suas normas e quaisquer novos procedimentos para a contabilidade pública e Lei vigente.

• Assegurar que as contas só recebam lançamentos contábeis no último nível de desdobramento do Plano de Contas.

• Efetuar os lançamentos automáticos das variações patrimoniais no momento da liquidação de empenho e arrecadação da receita.

• Permitir utilizar históricos, sempre que possível com textos padronizados, vinculados à classificação da despesa, evitando lançamentos indevidos.

- Admitir a utilização de históricos padronizados e históricos com texto livre no empenho.
- Permitir o gerenciamento de empenhos estimativos, globais e ordinários.
- Possibilitar o registro de sub empenhos sobre os empenhos Global e Estimativo.
- Permitir informar as retenções nas liquidações que se aplicam.

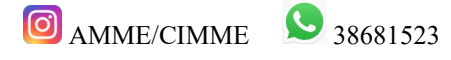

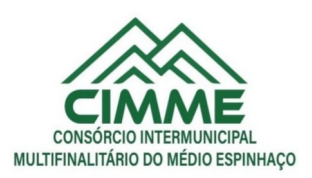

• Permitir informar documentos fiscais na liquidação do empenho.

• Permitir inscrever as contas contábeis automaticamente no Sistema de Compensação dos empenhos de adiantamentos, quando da sua concessão e o lançamento de baixa respectivo, quando da prestação de contas.

• Permitir a anulação total e parcial do empenho e o cancelamento da anulação.

• Controlar os restos a pagar em contas separadas por exercício, para fins de cancelamento, quando necessário.

• Permitir efetuar o cancelamento de restos a pagar.

• Permitir a anulação dos empenhos não liquidados no final do exercício, evitando a inscrição em restos a pagar.

• Permitir que seja emitida notas de pagamento, de despesa extra, de empenhos e de sub empenhos.

• Permitir o controle de despesa por tipo relacionado ao elemento de despesa.

• Permitir cadastrar e controlar as dotações constantes no orçamento do município e das decorrentes de créditos adicionais especiais e extraordinários.

- Permitir cadastrar e controlar os créditos suplementares e as anulações de dotações.
- Permitir registrar e controlar as dotações orçamentárias, bloqueio e desbloqueio, em caso de saldo insuficiente.
- Controlar as dotações orçamentárias, impossibilitando a utilização de dotações com saldo insuficiente para comportar a despesa.

• Efetuar o acompanhamento do cronograma de desembolso das despesas, conforme o artigo 9º da Lei 101/00 – LRF, de 4 de maio de 2000, quando necessário.

• Emitir Notas de Empenho, Sub empenhos, Liquidação, Ordens de Pagamento, Restos a pagar, Despesa extra e suas respectivas notas de anulação, possibilitando sua emissão por intervalo e/ou aleatoriamente

• Permitir a anulação total e parcial do empenho, ordens de pagamento, nota de despesa extraorçamentária e o cancelamento da anulação.

• Permitir que nas alterações orçamentárias possam-se adicionar diversas dotações e subtrair de diversas fontes para um mesmo decreto.

• Registrar bloqueio e desbloqueio de valores nas dotações.

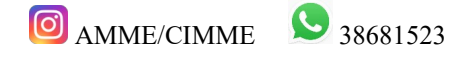

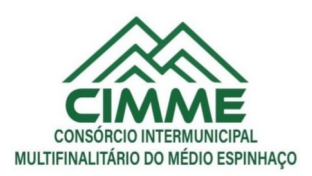

• Possibilitar que os precatórios sejam relacionados com a despesa destinada ao seu pagamento.

• Possuir rotina para lançamentos das provisões e reversões das provisões vinculadas aos precatórios.

- Possuir rotina para lançamento das remunerações dos precatórios.
- Possuir rotina para quitação dos precatórios.

• Possuir rotina de posição do precatório evitando assim ao usuário entrar em diversas rotinas para obter tal informação.

• Efetuar o controle automático dos saldos das contas, apontando eventuais estouros de saldos.

• Permitir que seja feita a contabilização do regime próprio de previdência em conformidade com a Portaria 916 do ministério de previdência e de demais normas legais.

• Definir a programação de cotas mensais para despesa, receitas, restos a pagar, despesa e receita extraorçamentária.

• Permitir nova estimativa das cotas programadas conforme necessidade, mantendo o histórico das alterações.

• Controlar os saldos das dotações orçamentárias em tempo real não permitindo bloquear, ou empenhar e/ou fazer redução de dotação sem que exista saldo.

• Permitir controlar o cadastro de contas em formato plano de contas único, onde alterações, exclusões e inclusões no plano devem ser visualizadas por todas as entidades.

- Permitir a geração automática de empenhos através do software de Suprimentos.
- Permitir prévia e geração automática de empenhos da folha de pagamento.

• Nos empenhos, especialmente nos Globais, permitir que seja informado o número e ano de contrato.

• Permitir a configuração do formulário de empenho (nota de empenho), de forma a compatibilizar o formato da impressão com os modelos da entidade.

• Permitir na abertura de Créditos Adicionais, o controle dos limites de abertura conforme determinado na Lei Orçamentária Anual e outras leis orçamentárias, resguardando o histórico das alterações dos valores e exigindo a informação da legislação de autorização.

• Permitir controle das obras executadas pela Entidade.

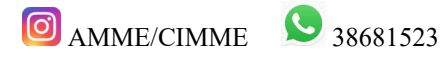

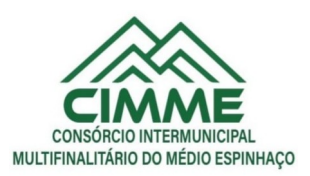

• Permitir o controle dos adiantamentos de despesas de viagens, pronto pagamento e prestação de contas, sendo efetuado todos os lançamentos contábeis no sistema compensado.

• Permitir o bloqueio e desbloqueio de dotações, inclusive objetivando atender ao artigo 9º da Lei Complementar 101/2000 (LRF).

• Permitir que na rotina de anulação de empenho seja informado o motivo da anulação.

• Possibilitar a distinção de contribuintes autônomos no ato do empenho, objetivando geração do arquivo para SEFIP.

• Elaborar os anexos e demonstrativos do balancete mensal e do balanço anual, na forma da Lei 4.320/64, Lei Complementar 101/00- LRF e Resolução do Tribunal de Contas.

• Permitir que seja efetuada a geração das razões analíticas de todas as contas integrantes dos Sistemas Financeiro, Patrimonial e de Compensação.

• Permitir gerar planilhas para formar quadro de detalhamento da despesa.

• Permitir gerar relatórios gerenciais de execução da despesa, por credores, por classificação, por período de tempo e outros de interesse do Município.

• Permitir gerar relatórios de saldos disponíveis de dotações, de saldos de empenhos globais e outros de interesse do Município.

• Permitir a geração de relatórios em vários formatos, dentre eles: txt, pdf ou html.

• Possuir relatório para acompanhamento das metas de arrecadação, conforme o artigo 13 da Lei 101/00 – LRF de 4 de maio de 2000.

• Emitir relatórios demonstrativos dos gastos com Educação, Saúde e Pessoal, com base nas configurações efetuadas nas despesas e nos empenhos.

• Emitir os relatórios das Contas Públicas para publicação na Internet, conforme IN 28/99 do TCU e Portaria 275/00 do TCU. Lei de Acesso a Transparência 11.527 de 18/11/2011

• Emitir relatórios: pagamentos efetuados, razão da receita, pagamentos em ordem cronológica, livro diário, extrato do credor, demonstrativo mensal dos restos a pagar e relação de restos a pagar.

- Emitir relatórios com as informações para o SIOPS, no mesmo formato deste.
- Emitir relatórios com as informações para o SIOPE, no mesmo formato deste.

• Gerar planilha de despesa com Manutenção mensal após o final da garantia, constituindo uma solução integrada e desenvolvimento do ensino para o SIOPE.

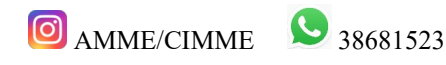

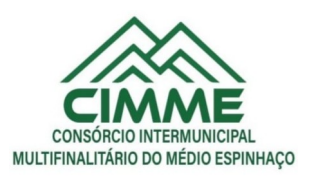

• Gerar planilha das remunerações dos profissionais da educação.

• Permitir emissão dos relatórios do regime próprio de previdência, em conformidade com a Portaria 916 do Ministério de Previdência ou Lei vigente.

- Possibilitar a emissão de relatório com as deduções para o IRRF.
- Possibilitar a emissão de relatório com as deduções para o ISSQN.
- Possibilitar a emissão da Guia de GPS por código de pagamento.

• Possibilitar a emissão de gráficos comparativos entre a receita prevista e arrecadada e a despesa fixada e realizada.

• Possuir relatório de programação das cotas de despesas para permitir o acompanhamento do cronograma de desembolso das despesas, conforme o artigo 9º da Lei 101/00 – LRF, de 4 de maio de 2000.

• Possuir relatório de programação das cotas de receitas, demonstrando os valores previstos e executados.

• Permitir a emissão de relatórios para controle de bloqueios: Emissão da nota de bloqueios/desbloqueio; Relação de bloqueios de Dotação com Saldo.

• Emitir relatórios das despesas orçamentárias: empenhada, liquidada, paga e a pagar, permitindo ao usuário solicitar por: Dotação Orçamentária; Fornecedor; Elemento; Órgão; Unidade; Convênio; Fonte de recurso.

• Permitir a emissão de extratos por: Empenho (nos modos: EMPENHADO, LIQUIDADO, A PAGAR, A LIQUIDAR E PAGO); Fornecedor; Dotação; Restos a pagar processado; Restos a pagar não processado.

- Possuir cadastro de Parceria público privada PPP.
- Possuir cadastro de empréstimo e financiamento concedidos.
- Possuir cadastro de precatórios e provisão de precatório.
- Possuir rotina de reversão das provisões dos precatórios/ sentenças judiciais.

• Possuir rotina para lançamento de quitação e remuneração dos precatórios / sentenças judiciais.

• Possuir rotina onde apresente a posição do precatório / sentença judicial de modo que o usuário possa visualizar toda movimentação existente.

• Possuir cadastro de adiantamentos.

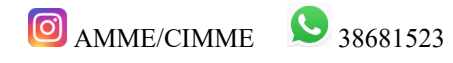

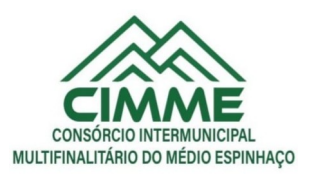

• Possuir rotina de prestação de contas de adiantamento conforme normativa 08/03 do TCE-MG

- Possuir Cadastro de Convênios.
- Possibilitar lançamento de prestação de contas de Convênio.
- Possibilitar informação de data de aprovação da prestação de contas de Convênio.

• Emitir, conforme Resolução 78/98 do Senado Federal e suas atualizações, o relatório de Síntese da Execução Orçamentária e os relatórios da Lei 4320/64:

• Possuir cadastro da dívida fundada contendo todas as informações pertinentes ao envio ao SICOM.

- Anexo 16 Demonstração da Dívida Fundada Interna/ Externa.
- Anexo 17 Demonstração da Dívida Flutuante.
- Emissão do Livro Diário com termo de abertura e encerramento.

• Emitir todos os relatórios obrigatórios, consolidados ou por entidade, administração direta e indireta.

• Emitir os anexos do Relatório Resumido da Execução Orçamentária, de acordo com a Portaria 577 da STN.

• Emitir anexos do Relatório da Gestão Fiscal, de acordo com a Portaria 577 da STN.

• O programa de Contabilidade Pública deverá registrar todos os fatos contábeis ocorridos e possibilitar o atendimento à legislação vigente, à análise da situação da administração pública, e à obtenção de informações contábeis e gerenciais necessárias à tomada de decisões.

• Permitir que seja efetuada a escrituração contábil nos sistemas financeiro, patrimonial, compensação e orçamentário em partidas dobradas, em conformidade com os arts. 83 a 106 da Lei 4.320/64, inclusive com registro em livro diário.

• Permitir a existência de mais de uma unidade na mesma base de dados, com contabilização distinta, que possibilite a emissão de relatórios anuais e da LRF de forma consolidada.

- Permitir a importação dos movimentos dos fundos, fundações ou autarquias que estejam em ambiente externo à rede, se necessário.
- Possibilitar consultas no software, resguardando-se a segurança de forma que não exista a possibilidade de alterar o cadastro original.

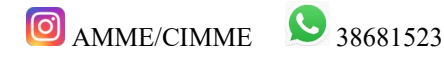

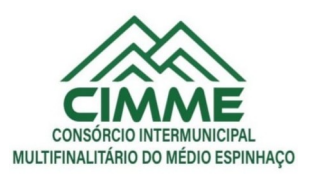

• Permitir executar o encerramento do exercício, com todos os lançamentos automáticos e com a apuração do resultado.

• Permitir gerar arquivos para o sistema do Tribunal de Contas do Estado, relativos aos atos administrativos, dados contábeis, dados financeiros, e dados do orçamento.

• Permitir a geração de relatório para conferência de inconsistências a serem corrigidas no software antes de gerar os arquivos para o Tribunal de Contas do Estado.

• Possibilitar iniciar os movimentos contábeis no novo exercício, mesmo que o anterior ainda não esteja encerrado, possibilitando a atualização automática dos saldos contábeis no exercício já iniciado.

• Possuir processo de encerramento mensal, que verifique eventuais divergências de saldos, e que após o encerramento não possibilite alterações em lançamentos contábeis já efetuados.

• Possuir rotina de verificação de inconsistências evitando assim envio de informações equivocadas para o TCEMG e demais Órgãos fiscalizadores.

• Gerar os arquivos conforme o MANAD – Manual Normativo de Arquivos Digitais para a Secretaria da Receita da Previdência.

• Gerar o arquivo conforme layout para importação de informações da DIRF.

• Permitir a transferência automática dos saldos de balanço para o exercício seguinte, no encerramento do exercício.

- Não permitir a exclusão ou cancelamento de lançamentos contábeis em meses já encerrados.
- Disponibilizar rotina de inconsistência nos lançamentos contábeis.

• Permitir o controle, gestão e atender as exigências e exportar arquivos para validação no SICOM.

• Gerar arquivos para prestação de contas SICOM conforme determinação do TCE-MG.

• Possuir cadastro do Plano de Contas com todos os atributos definidos pelo PCASP (Plano de Contas Aplicado ao Setor Público e normatizados pelo TCEMG)

• Possuir cadastro de LCP (Lançamentos Contábeis Padronizados) padronizados no MCASP e normatizados pelo TCEMG.

• Possuir cadastro de CLP (Conjunto de Lançamentos Padronizados) nos moldes definidos no MCASP e normatizados pelo TCEMG.

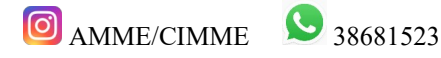

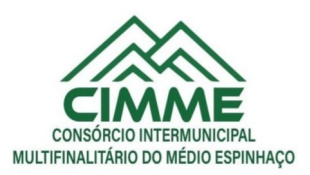

• Possuir controle, por data, das alterações realizadas no cadastro de LCP e CPL, obedecendo as movimentações contábeis já existentes para os mesmos.

• Assegurar que a contabilização de todos os fatos administrativos ocorra através do uso dos Lançamentos Contábeis Padronizados (LCP) e do Conjunto de Lançamentos Padronizados (CLP).

• Estar totalmente em conformidade com a padronização de códigos orçamentários de receitas, despesas, fontes e destinação de recursos estabelecidos pelo Sistema Informatizado de Contas dos Municípios - SICOM - TCE/MG de forma a atender o Módulo de Acompanhamentos Mensais. Os arquivos deverão ser gerados e compactados em um único arquivo, conforme especificação técnica do TCE/MG

• Permitir a configuração do formulário de cheque, pelo próprio usuário, de forma a compatibilizar o formato da impressão com os modelos das diversas entidades bancárias.

- Possuir controle de talonário de cheques.
- Permitir a emissão de cheques e respectivas cópias.
- Conciliar os saldos das contas bancárias, emitindo relatório de conciliação bancária.

• Permitir conciliar automaticamente toda a movimentação de contas bancárias dentro de um período determinado.

• Possibilitar a geração de Ordem Bancária Eletrônica, ajustável conforme as necessidades do estabelecimento bancário.

• Permitir a parametrização de Ordem Bancária Eletrônica para pagamentos de títulos e faturas com código de barras.

• Possuir total integração com o sistema de contabilidade pública efetuando a contabilização automática dos pagamentos e recebimentos efetuados pela tesouraria.

- Permitir agrupar diversos pagamentos a um mesmo fornecedor em um único cheque.
- Permitir a emissão de Ordem de Pagamento.

• Permitir que em uma mesma Ordem de Pagamento possam ser agrupados diversos empenhos para um mesmo fornecedor.

- Possibilitar a emissão de relatórios para conferência da movimentação diária da Tesouraria.
- Permitir a emissão de cheques para contabilização posterior.

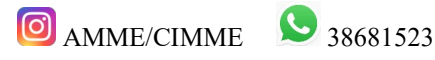

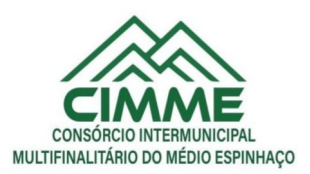

• Assegurar que a Emissão das Ordens Bancárias efetuará uma Reserva Financeira nas contas bancárias envolvidas na operação.

• Permitir a visualização dos registros da Ordem Bancária nos empenhos que estiverem vinculados a mesma.

• Possibilitar a visualização e impressão de todos os registros que são gerados através de Ordem Bancária Eletrônica.

• Permitir a emissão de Cheque de Transferência para transações que envolvam as contas bancárias de uma mesma entidade.

- Permitir estornos de lançamentos contábeis nos casos em que se apliquem.
- Possuir cadastro de Crédito a receber.
- Efetuar lançamento automático da Variação patrimonial aumentativa no momento do cadastro do Crédito a receber.
- Possuir tela de posição do crédito a receber onde o usuário possa visualizar toda movimentação em uma única tela.
- Possuir integração com o sistema de arrecadação possibilitando efetuar de

forma automática a baixa dos tributos pagos diretamente na tesouraria da entidade.

• Possuir controle de créditos a receber e dívida ativa devidamente integrado com o sistema tributário, efetuando registros de toda a movimentação inclusive com ajuste de exercícios anteriores, envolvendo registros patrimoniais e orçamentários, quando aplicável.

• Na integração contábil dos tributos referente a inscrição de dívida ativa, permitir que seja informada a receita de origem e, neste caso, efetuar a contabilização no grupo de ativos, debitando em dívida ativa e creditando em créditos a receber de forma automática, conforme as contas contábeis pré-definidas e ainda gerando VPA (Variação Patrimonial Aumentativa) nos casos em que não houver receita de origem.

• Possuir total integração com o sistema contábil efetuando a contabilização automática dos pagamentos e recebimentos efetuados pela tesouraria.

- Controlar os saldos bancários e contábeis no momento do lançamento.
- Permitir descontos extras e orçamentários na liquidação de empenho, efetuando automaticamente os lançamentos nas contas orçamentárias, financeiras e de compensação.

• Permitir o controle do pagamento de empenho, restos a pagar e despesas extras, em contrapartida com várias Contas Pagadoras.

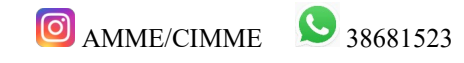

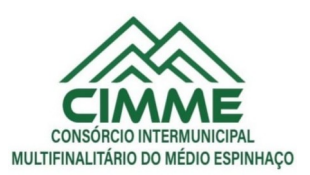

• Permitir registrar os pagamentos totais ou parciais das despesas e a anulação dos registros de pagamentos.

• Permitir efetuar os lançamentos de receita e despesa automaticamente nos sistemas financeiro, orçamentário, patrimonial e compensação, conforme necessário.

• Permitir a baixa de pagamentos em lote (borderaux) ou individualmente.

• Permitir que sejam emitidas ordens de pagamento de restos a pagar, despesa extra e de empenho.

• Permitir registrar todas as movimentações de recebimento e de pagamento, controlar caixa, bancos, e todas as operações decorrentes, tais como emissão de cheques e borderôs, livros, demonstrações e o boletim, registrando automaticamente os lançamentos na contabilidade, permitindo consultas e emitindo relatórios em diversas classificações.

• Permitir efetuar o lançamento de investimento, aplicações, débitos/créditos, transferências bancárias, controle dos saldos bancários, controle de todos os lançamentos internos e permitir os lançamentos dos extratos bancários para gerar as conciliações.

• Permitir controlar os talonários de cheques em poder da tesouraria, controlar para que nenhum pagamento seja efetuado sem o respectivo registro.

• Permitir a configuração do formulário de cheque, de forma a compatibilizar o formato da impressão com os modelos das diversas entidades bancárias.

- Permitir o registro da emissão de cheque e da respectiva cópia.
- Registrar e fornecer relatórios sobre os pagamentos efetuados por banco/cheque.

• Permitir agrupar diversos pagamentos a um mesmo fornecedor em uma única transferência/cheque.

• Permitir a emissão de borderôs para agrupamento de pagamentos a diversos fornecedores contra o mesmo banco da entidade; efetuar os mesmos tratamentos dos pagamentos individuais.

• Permitir controlar a movimentação de pagamentos, registrando todos os pagamentos efetuados contra caixa ou bancos, gerando recibos permitindo estornos, efetuando os lançamentos automaticamente nas respectivas contas contábeis.

• Permitir efetuar a conciliação bancária necessária, de forma manual comparando com os lançamentos de pagamentos e de recebimentos no período selecionado com os lançamentos dos extratos bancários, além de emitir o demonstrativo de conciliação do saldo bancário.

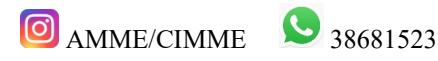

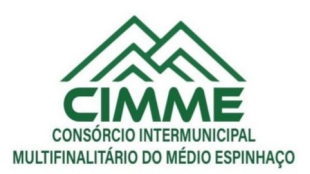

• Permitir emissão de relatórios diários necessários ao controle da tesouraria, classificados em suas respectivas dotações e contas.

• Permitir emissão de demonstrativo diário de receitas arrecadadas e despesas realizadas (orçamentárias e extraorçamentárias).

- Permitir controlar o saldo bancário, boletim diário dos bancos e livro do movimento caixa.
- Permitir gerar o demonstrativo financeiro de caixa.

• Registrar todas as movimentações para informações gerenciais, permitindo o controle de fluxo de caixa.

• Permitir consulta de débitos de contribuintes na hora da emissão de cheques ou geração de borderô bancário.

• Permitir o cadastramento de devolução de receita utilizando rubricas redutoras, conforme Manual de Procedimentos da Receita Pública da STN e normas do TCEMG.

• Possuir integração com o sistema de execução orçamentária e financeira.

• Gerar em arquivos as ordens bancárias para pagamentos dos fornecedores com crédito em conta bancária.

• Baixar automaticamente os pagamentos de documentos na emissão de cheques e ordens bancárias.

- Disponibilizar consultas à movimentação e saldo de contas de qualquer período do exercício.
- Disponibilizar consulta de Disponibilidade de Caixa por Fontes de Recursos para melhor controle destas, com opção de impressão.

• Permitir a consulta do Extrato do Credor, demonstrando informações dos empenhos e dos restos a pagar na mesma opção.

• Permitir a consulta da despesa empenhada a pagar do total por unidade orçamentária, com a possibilidade de impressão da consulta.

• Emissão da relação das ordens bancárias.

• Possibilitar a demonstração de saldos bancários, através de boletim diário de bancos, livro do movimento do caixa, boletim diário da tesouraria e demonstrativo financeiro de caixa.

- Emitir os seguintes relatórios:
- Razão analítico das contas banco.

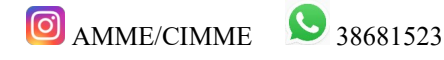

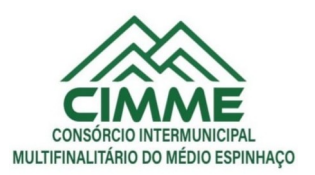

- Pagamentos por ordem cronológica.
- Empenhos em aberto por credores.
- Pagamentos e recebimentos estornados.
- Relação de cheques emitidos.
- Notas de Liquidação e Notas de Pagamento.

• Conter rotina de conciliação bancária sendo informado o saldo do banco, o saldo conciliado com opção para cadastrar as movimentações pendentes e permitir a emissão do relatório da conciliação.

• Permitir a geração de relatórios gerenciais de Receita, Despesa, Restos a Pagar, Depósitos de Diversas Origens, Bancos e outros, de acordo com o interesse do Tribunal de Contas, bem como Boletim Financeiro Diário.

- Realizar cadastro para atender as prestações de contas de CONSÓRCIO.
- Emitir relatório da prestação de contas de consórcio.

• Emitir relatório detalhado das Prestações de Contas de Convênio, contendo todas as fases: dados cadastrais, receita vinculadas, empenhos vinculados, conta bancária vinculada, rendimento aplicação, saldo restante.

- Criar Nota Explicativa de forma dinâmica nos balanços.
- Gerar arquivo de Exportação da Receita para o SIOPS.
- Gerar arquivo de Exportação da Despesa para o SIOPS.
- Gerar arquivo de Exportação da Despesa com Consórcio para o SIOPS.
- Possuir relatório de despesas com Consórcio para o SIOPS.

• Possuir relatório de despesas da COVID-19, união/estadual e próprios com Consórcio para o SIOPS.

- Gerar arquivo de Exportação da Receita para o SIOPE.
- Gerar arquivo de Exportação da Despesa para o SIOPE.
- Emitir relatório da conferência da despesa SIOPE.
- Gerar arquivo de Exportação da remuneração profissionais da educação.

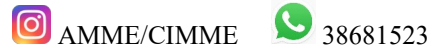

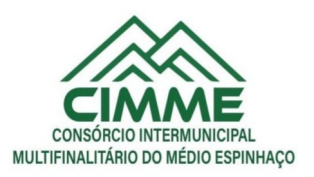

• Emitir relatórios semelhantes aos relatórios de fiscalização do TCEMG, facilitando a conferência dos gastos educação/FUNDEB/saúde e pessoal, conforme art. 29 A da Constituição Federal.

- Gerar arquivo de Exporta para SICONFI/RREO.
- Gerar arquivo de Exporta para SICONFI/RGF.
- Gerar arquivo de Exporta para SICONFI/MSC.
- Gerar arquivo de Exporta para SICONFI/DCA.

• Emitir relatórios para SICONFI/RREO de todos os anexos e igual aos anexos do SICONFI atualizado com a última versão dos MDF.

• Emitir relatórios para SICONFI/RGF de todos os anexos e igual aos anexos do SICONFI atualizado com a última versão dos MDF.

• Emitir relatórios para SICONFI/DCA de todos os anexos e igual aos anexos do SICONFI devidamente atualizados.

• Emitir relatório do SADIPEM igual ao da STN para facilitar o preenchimento.

• Integrar com o Sistema de Compras para emissão de empenhos a partir de processo licitatório.

• Integrar com o Sistema de Compras para emissão de liquidações a partir de nota de fornecimento.

- Reservar dotação da despesa integrada com o sistema de compras.
- Possuir controle de saldo da Lei com o Decreto.
- Possuir Decreto de Suplementação/alteração de fonte de recurso/transposição/transferência e remanejamento.
- Possuir controle de Empréstimos e Financiamentos concedidos.

• Atender ao artigo 8º e 13º da LRF para emissão das Metas Bimestrais e Cronograma de Desembolso, a partir das informações de exercícios anteriores atendendo a metodologia de cálculo para apuração.

• Permitir a captura do orçamento de ano anterior para facilitar na elaboração da LOA do ano seguinte.

• Elaborar LOA, LDO e PPA em módulos Web integrados.

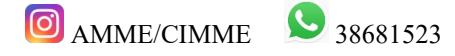

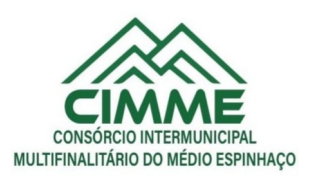

- Permitir fazer a vinculação da conta bancária na liquidação ou no pagamento.
- Imprimir nome do usuário logado no empenho/liquidação.
- Integrar com o sistema de Patrimônio para permitir fazer a incorporação de bens.

• Consistir saldo da fonte de recurso no pagamento, permitindo efetuar a baixa do empenho só se tiver saldo suficiente.

• Emitir relatório para conferência do saldo de superávit financeiro, para aplicação no exercício.

• Permitir emissão dos relatórios do DCAPS/SICOM, para devida conferência com detalhamento das contas do SICOM.

• Permitir visualizar nas rotinas do sistema, os lançamentos do plano de contas PCASP, que foram gerados após gravar os dados.

• Permitir gerar um único documento, com todas as informações do projeto de lei do PPA, LDO e LOA.

• Emissão de relatório para controle de Superavit Financeiro, conforme legislação vigente do TCE.

• Permitir importação dos balancetes do SICOM para emissão de relatórios consolidados, para elaboração de prestações de contas.

- Emissão de relatório conforme estão no portal do TCEMG (Fiscalizando com o TCEMG), para possível conferência das informações enviadas ao TCEMG.
- Permite ter versões de PPA, LDO e LOA para elaboração dos projetos de lei.
- Possuir total integração com o sistema de folha de pagamento, para emissão dos empenhos orçamentários, extraorçamentários e parte patronal.
- Emissão de relatórios gerenciais, para tomada de decisão.

• Possibilitar comparar meses dos dados do balancete/SICOM, para verificar se estão com os saldos corretos.

# **PATRIMÔNIO PÚBLICO:**

• Cadastrar os locais a serem utilizados na incorporação ou transferência do bem.

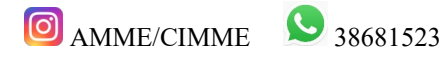

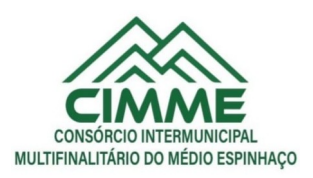

• Cadastrar os nomes dos itens que serão utilizados na incorporação do bem;

• Cadastrar bens móveis, imóveis e intangíveis da instituição, informando o tipo de incorporação: aquisição (compra), doação, descoberta, nascimento ou outras incorporações.

• Possuir, no cadastro de bens, as seguintes informações sobre aquisição do bem: fornecedor, número da nota fiscal, data da nota fiscal, data da aquisição, origem, classificação (dominiais, uso comum, especial), valor na aquisição, data do tombamento, data da alienação.

• Permitir na incorporação do bem informar a vida útil, o valor residual e o valor do terreno (no caso de bens imóveis).

• No cadastro do bem, quanto aos campos de valor residual e vida útil, sugerir valores automáticos ao usuário, conforme parametrização pré-definida cadastro do bem, quanto aos campos de valor residual e vida útil, sugerir valores automáticos ao usuário, conforme parametrização pré-definida.

• Possuir grupo ou classe de bens em padrão semelhante ao PCASP estendido (ex. Mobiliário, Veículos, etc.)

• Visualizar, no cadastro, a situação do bem (ativo, baixado, etc.) o estado de conservação (bom, ótimo, regular), bem como as outras informações provenientes do registro da incorporação.

• Possuir rotina de incorporação adicional ou complementar a partir de um bem patrimonial já existente.

• Possuir incorporação no estágio do em liquidação integrado com o sistema de contabilidade.

• Possuir rotina de reavaliação aumentativa e diminutiva do bem, possibilitando opcionalmente a alteração do estado de conservação do bem.

- Possibilitar a alteração da localização do bem.
- Permite a impressão do Termo de Responsabilidade dos bens patrimoniais.

• Possuir distinção dos bens depreciáveis dos não depreciáveis, ou mesmo, parcela de um bem depreciável que não será depreciada.

• Possuir rotinas para depreciação, amortização e exaustão, com a utilização de cotas constantes e soma de dígitos, em conformidade com as Normas Brasileiras de Contabilidade Aplicada ao Setor Público – NBCASP.

• Possuir rotina de reavaliação e redução ao valor recuperável de bens em conformidade com as Normas Brasileiras de Contabilidade Aplicada ao Setor Público – NBCASP.

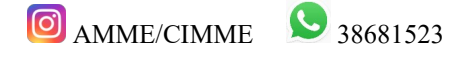

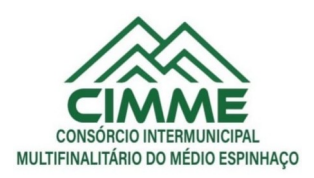

• Permitir o lançamento de vida útil e valor residual para os bens, efetuando cálculo automático conforme padronização de naturezas de bens, contudo, permitindo que o usuário altere os valores sugeridos pelo sistema, adaptando-os a realidade, em atendimento às Normas Brasileiras de Contabilidade Aplicada ao Setor Público – NBCASP.

• Possuir rotina para registro de data de corte que poderão ocorrer conjuntamente com acréscimos ou decréscimos dos valores dos bens, com impacto contábil em ajustes de exercícios anteriores aumentativos ou diminutivos diretamente no resultado patrimonial, em atendimento às Normas Brasileiras de Contabilidade Aplicada ao Setor Público – NBCASP

- Possibilitar a emissão de relatório de incorporações e de baixas no exercício.
- Possuir o relatório mensal de bens em moldes semelhantes ao proposto pelo PCP/STN.
- Possuir relatório de inventário dos bens.
- Possuir integração com o sistema de Contabilidade Pública, em especial, permitindo a incorporação a partir de uma nota de empenho, liquidada ou não.
- Permitir consultar e vincular ao cadastro de bens, o número do empenho e o documento fiscal.
- Possuir rotina de encerramento do mês, bloqueando o mesmo para movimentações de valor (incorporação, reavaliação, baixa).

## **RECURSOS HUMANOS E FOLHA DE PAGAMENTO:**

• Possuir cadastro de servidores com todos os campos exigidos pelo Ministério do Trabalho e Emprego, e possibilite, inclusive, a dispensa do livro de registro dos servidores, conforme Portaria Nº 1.121, de 8 de novembro de 1995.

- Possuir no cadastro do servidor os campos com os dados necessários ao eSocial.
- Possuir campos para controle de arquivo de pessoal.

• Permitir informar o vínculo que o servidor teve e/ou tem com o Órgão, com no mínimo os seguintes dados: Regime Jurídico, Vínculo, Cargo, Salário, Data de Nomeação, Data de Posse, Data de Admissão, Data de Término de Contrato Temporário, Lotação, Vínculo Previdenciário, Matrícula Previdenciária, Horário de Trabalho e Local de Trabalho.

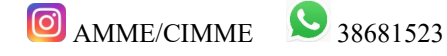

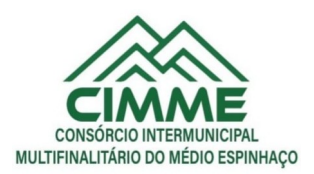

• Permitir informar e manter informações da qualificação profissional, incluindo a escolaridade e formação.

• Controlar os dependentes de servidores para fins de salário família, abono família e imposto de renda, realizando a sua baixa automática no término do benefício, conforme limite e condições previstas para cada dependente.

• Não permitir vincular para servidores distintos o mesmo dependente como dependente de IR.

• Permitir o cadastro de servidores com seus respectivos regimes jurídicos (estatutários ou celetistas), regimes previdenciários (RPPS ou RGPS), além das diversas formas possíveis de contratação como contratos temporários, comissionados, estagiários, conselheiro tutelar.

• Permitir o cadastramento de servidores em diversos regimes jurídicos, tais como: Celetistas, Estatutários, Contratos Temporários, Comissionados e Estagiários.

• Permitir o cadastrado de pensões judiciais e por morte com seus respectivos dados pessoais e manutenções.

• Registrar e manter o histórico das alterações de cargo, salário, lotação, vínculo previdenciário e local de trabalho dos servidores.

• Permitir o cadastramento de todas as referências salariais, contendo no mínimo o símbolo da referência e o histórico dos valores salariais para cada referência, conforme previsto no estatuto e PCCS (plano, cargo, carreira e salário).

• Permitir o cadastramento de todos os cargos do quadro de pessoal de natureza efetiva, comissionado e temporário com no mínimo: Nomenclatura, Natureza, Grau de Instrução, CBO, Referência Salarial Inicial e Quantidade de Vagas Criada, bem como desativar a função.

- Controlar as vagas do cargo.
- Validar dígito verificador do número do CPF.
- Validar dígito verificador do número do PIS.
- Não permitir cadastrar o CPF duplicado, ou seja, de um cadastro já existente.
- Permitir o reajuste parcial ou global das referências salariais.

• Possibilitar o controle de estágio probatório e progressão funcional, sempre mantendo as respectivas informações registradas no histórico do servidor.

• Emitir os formulários de avaliação de servidores no estágio probatório.

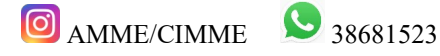

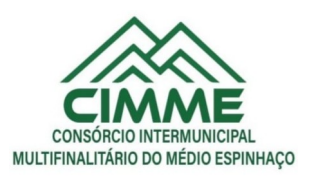

• Emitir as fichas de dados cadastrais dos servidores.

• Localizar servidores por Nome, CPF, CUC, matrícula, situação admissional, data de afastamento e por situação.

• Emitir relatório com a movimentação de pessoal no período: admitido(s) e demitido(s).

• Controlar a transferência de servidor, identificando o tipo (cedido/recebido) e se foi realizada com ou sem ônus para a entidade.

- Possuir controle de estagiários vinculados com a entidade, incluindo a sua escolaridade.
- Permitir o gerenciamento de rubricas (cadastro, alteração, consulta e relatórios).
- Permitir registrar e controlar os empréstimos consignados em folha de pagamento.

• Permitir registrar todos os locais de trabalho do servidor, especificando o dia da semana e horário de trabalho em cada local.

• Permitir a inclusão da foto no cadastro do servidor e que a mesma fique armazenada no banco de dados.

• Possuir cadastro dos aprovados em concursos públicos com os ritos do concurso e do edital.

• Manter o cadastro de período aquisitivo bem como cadastro de férias, e demais manutenções tais como cálculos, afastamentos e controle de faltas.

- Possibilitar a configuração para deduzir os afastamentos do período aquisitivo de férias.
- Possibilitar a configuração para deduzir as faltas do período aquisitivo de férias.

• Permitir administrar a programação de férias dos servidores. Este é o resumo dos itens abaixo

• Permitir o lançamento de histórico de períodos aquisitivos e de gozo de férias.

• Permitir o lançamento de mais que um período de gozo para o mesmo período aquisitivo de férias, controlando o saldo restante dos dias de férias.

• Permitir o lançamento de férias em gozo e pecúnia para o mesmo período aquisitivo, controlando o saldo restante dos dias de férias.

• Permitir o lançamento de pecúnia para os estatutários de acordo com a quantidade de dias definida em parâmetros.

• Permitir o controle de dias de férias por dias úteis ou dias corridos de acordo com o definido em parâmetros.

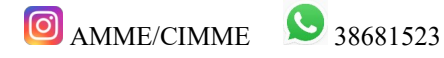

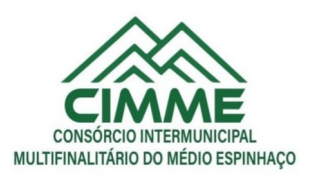

- Emitir relação de férias vencidas por secretaria e por lotação.
- Emitir relação de férias a vencer.
- Emitir os Avisos de Férias.

• Permitir ao servidor consultar a sua situação em relação as férias, por período aquisitivo, detalhando os dias de férias a que tem direito, os dias que já foram gozados ou convertidos em pecúnia e os dias de saldo ainda a gozar.

Permitir ao servidor efetuar solicitação de férias.

• Permitir administrar as solicitações de férias realizadas, possibilitando o seu deferimento ou indeferimento.

Permitir configuração de férias por função.

• Manter o cadastro de todos os períodos aquisitivos, possibilitando a configuração do tempo de aquisição da licença prêmio dos servidores, desde a admissão até a exoneração, de acordo com a lei, verificando os afastamentos e faltas.

- Gerar e calcular licença prêmio.
- Emitir relatório de licença prêmio por lotação, secretaria, por função, centro de custo e situação.
- Permitir o lançamento de licença prêmio em gozo e pecúnia para o mesmo período aquisitivo.
- Permitir o lançamento das licenças por motivo de doença do Servidor, Acidente de Trabalho e demais afastamentos.
- Permitir o lançamento das licenças/afastamentos de acordo com os dados exigidos pelo eSocial.

• Efetuar consulta de afastamentos e emissões de relatórios por tipo de afastamento e por período.

- Permitir o cálculo e controle de vale transporte.
- Gerar automaticamente informação para desconto do vale-transporte em folha de pagamento.

• Controlar a entrega do vale-transporte reduzindo a sua quantidade em casos de férias, licenças e afastamentos.

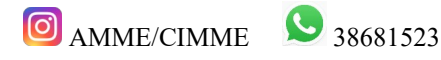

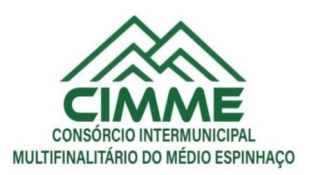

• Emitir Protocolo de Entrega do Vale-Transporte, discriminando a quantidade de vales entregues ao servidor por empresa e linha.

• Controlar o tempo de serviço para fins de Férias Prêmio, adicional por Tempo de Serviço e Aposentadoria.

• Permitir a configuração das regras para contagem de tempo de serviço, individualizado para cada finalidade. Possibilitar o registro de tempo de serviço cumprido em outras entidades e/ou empresas.

- Emitir Certidão de Tempo de Serviço.
- Emitir Certidão de Tempo de Serviço Consolidada, incluindo todos os vínculos do servidor com o Órgão.
- Emitir a Certidão de Tempo de Contribuição, conforme layout exigido pelo INSS e Previdência própria.
- Permitir o cálculo automático de: Folha de Pagamento Mensal, Férias, Extra Folha, Adiantamento de Salário, 13º Salário e Rescisão Contratual.
- Permitir o cálculo de férias de forma individual, sendo, neste último caso, baseado na programação de férias dos servidores.
- Permitir o cálculo de rescisões e suas rubricas de forma individual.
- Permitir a inclusão de rubricas na Folha Mensal oriundas de Lançamentos Retroativos.
- Emitir Termo de Rescisão.
- Emitir Termo de Exoneração (Servidores Estatutários e Comissionados).
- Permitir simulações parciais ou totais da folha de pagamento.
- Gerar automaticamente os valores relativos a salário família dos dependentes.

• Permitir configurar a fórmula de cálculo de qualquer vencimento e desconto, tornando o cálculo da folha conforme o estatuto da unidade gestora e administrado pelo próprio usuário do sistema.

• Calcular e processar os valores relativos à contribuição individual e patronal para previdência.

• Gerar o arquivo da SEFIP/GFIP nos padrões da legislação vigente.

• Incluir os autônomos no arquivo da SEFIP/GFIP de forma automática, buscando os dados necessários diretamente na base contábil.

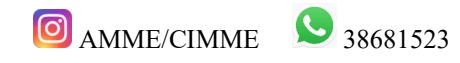

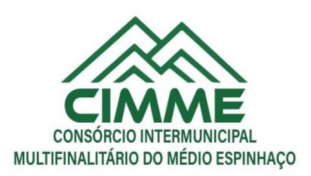

• Permitir a identificação dos transportadores autônomos para seu correto enquadramento no arquivo da SEFIP/GFIP, nos padrões da legislação vigente.

• Emitir Folha Analítica Geral, possibilitando a separação por grupo de servidores de mesmo vínculo, regime, cargo, faixa salarial, banco, lotação e local de trabalho.

• Permitir inclusão de valores variáveis na folha, como os provenientes de horas extras, empréstimos, descontos diversos e ações judiciais.

• Realizar a integração com empresas pra gestão de consignados permitindo a exportação de dados dos servidores, importados dos valores a serem descontados e folha e o retorno com os descontos efetuados.

• Emitir resumo dos valores líquidos da folha por banco.

• Gerar os empenhos e as notas de despesa extraorçamentária da folha de pagamento e dos respectivos encargos patronais de forma automática.

- Emitir a Planilha Contábil com os valores da folha de pagamento e dos respectivos encargos patronais.
- Disponibilizar consulta e emissão do contracheque.
- Disponibilizar contra cheque na página de atendimento ao Cidadão Contra cheque web.
- Permitir consulta e emissão do comprovante de rendimentos.

• Possibilitar a impressão do contracheque através de modos pré determinados e parametrizados no sistema.

• Gerar as informações anuais para a DIRF, nos padrões da legislação vigente, via arquivo texto para a importação no software da Receita Federal.

• Gerar as informações anuais para a RAIS, nos padrões da legislação vigente, via arquivo texto para importação no software do SERPRO.

• Permitir a geração do arquivo CAGED.

• Gerar as informações de admissão e rescisão necessárias ao CAGED, via arquivo texto, para importação no software do Ministério do Trabalho.

• Manter histórico para cada servidor com detalhamento de todos os pagamentos e descontos, permitindo consulta ou emissão de relatórios.

• Possuir consulta de cálculos que permita visualizar o contracheque dos servidores, tendo acesso rápido à tabela do INSS, tabela do IR, posição de férias e afastamentos.

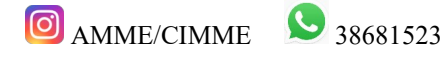

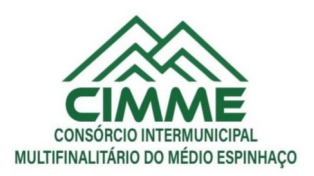

• Emitir contracheques, permitindo a inclusão de textos e mensagens em todos os contracheques ou para determinados servidores.

• Emitir contracheques de meses anteriores (Segunda Via).

• Permitir a geração de arquivos para crédito em conta corrente da rede bancária, emitindo relação dos créditos contendo matrícula, nome, conta corrente e valor a ser creditado.

• Emitir Guia de Recolhimento da Previdência.

• Possuir rotinas de controle e cálculo para pagamento das pensões judiciais, a partir do desconto efetuado na folha do servidor, incluindo depósito em conta.

• Permitir o desconto e pagamento de pensão alimentícia para vários dependentes de um mesmo servidor.

- Emitir recibos para pagamento de pensão judicial e por morte.
- Possuir rotina completa de controle de diárias.
- Emitir relação do controle de diárias.
- Possibilitar reajuste dos valores das diárias.
- Possibilitar o registro da Concessão de Diárias de viagem para servidores.
- Possibilitar a integração com o Ponto Eletrônico, no mínimo, via arquivo texto.

• Gerar arquivos para avaliação atuarial para diversas empresas, incluindo o SIPREV, programa disponibilizado pela Secretária de Previdência para gestão dos RPPS.

• Gerar os arquivos exigidos pelo Tribunal de Contas do Estado de Minas Gerais no layout apropriado – SICOM – Modulo da Folha de Pagamento

• Controlar o cálculo do INSS e do IR dos servidores que acumulam dois cargos, para o correto enquadramento na faixa de cálculo e no teto previdenciário.

• Permitir a configuração dos proventos e descontos que devem compor os valores de cada um dos campos do comprovante de rendimentos.

• Permitir a inclusão do brasão da entidade ou logotipo da entidade no cabeçalho dos relatórios.

• Gerar o arquivo MANAD exigido pela Fiscalização da Secretaria da Receita previdenciária.

• Emitir a Relação dos Salários de Contribuição para o INSS, com a respectiva discriminação das parcelas que compõem o salário de contribuição.

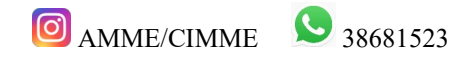

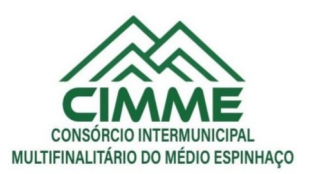

• Permitir a emissão de dados exigidos na LAI referente a folha de pagamento por nome e/ou matrícula.

- Possuir cadastro de EPI (equipamento de proteção individual).
- Possuir cadastro de EPC (equipamento de proteção coletiva).
- Permitir cadastro das Condições Ambientais.
- Permitir cadastro de Comunicado de Acidente de Trabalho.
- Permitir cadastro de Monitoramento de Saúde do Trabalhador.
- Permitir realizar a qualificação cadastral dos Servidores para atender ao eSocial.
- Possuir controle de convênios como, por exemplo, farmácias.
- Possuir emissão de carta margem para solicitação de empréstimo consignado.
- Possuir rotina de progressão salarial permitindo a execução por período ou cargo.
- Permitir configuração da progressão salarial conforme estatuto vigente.

• Possuir integração nativa com o sistema de contabilidade para geração dos autônomos para a GEFIP.

• Possuir integração nativa com o sistema de contabilidade para efetivação dos lançamentos das Provisões de 13º e Férias.

- Possibilitar geração dos dados para envio ao SIOPE.
- Emitir relatório de execução por bloco para envio e conferência do SIOPE.

• Possuir encerramento mensal, não permitindo assim alterações em cálculos e cadastro realizados anterior ao Fechamento mensal.

• Permitir iniciar a folha mensal do próximo mês sem mesmo ter encerrado o movimento mensal atual.

• Possuir fechamento mensal dos cálculos evitando assim a alteração dos dados do Mês já fechado.

• Possuir finalização dos diferentes tipos de cálculos evitando assim alterações nos mesmos, permitindo a realização dos cálculos diferentes dos já finalizados.

- Emitir relatório de provisão referente a valores de 13º salário e férias.
- Possuir rotina de pagamento do PASEP.

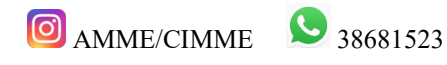

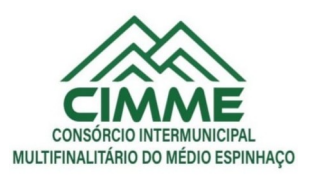

• Possuir rotina de cadastro de PASEP e possibilita a geração de arquivos para cadastro e recebido dos arquivos conforme layout definido pelo BANCO DO BRASIL.

- Possuir rotina para emissão de etiquetas de Mala Direta.
- Permitir o usuário configurar as etiquetas de Mala Direta.

• Permitir a emissão de etiquetas pré definida de Cartão de Ponto, Correspondências bem como personalizar uma etiqueta.

- Possibilitar o cálculo da folha de pagamento utilizando o mês comercial ou mês calendário.
- Permitir a geração de arquivos de abertura de contas do Banco do Brasil, Caixa e Itaú.
- Permitir a emissão de Contrato de Trabalho.
- Permitir cálculo e controle de Plano de Saúde.

# **MÓDULO E-SOCIAL**

O Sistema de Escrituração Digital das Obrigações Fiscais, Previdenciárias e Trabalhistas – eSocial deverá ser integrado com a Folha de Pagamento, considerando:

- Permitir a parametrização das informações necessárias para envio do eSocial;
- Permitir escolher o ambiente de envio para o eSocial:
- Ambiente de produção (ambiente oficial /efeitos jurídicos);
- Ambiente de produção restrita (ambiente de teste sem efeitos jurídicos);
- Permitir limpar a base de dados do ambiente de teste;

• Permitir integrar e importar os dados da folha de pagamento sem a necessidade de digitação das informações, evitando o retrabalho.

• Permitir acompanhar o status das importações dos dados da folha de pagamento e visualizar os detalhes de cada status da importação;

- Permitir consultar os dados agrupados por evento antes de serem enviados para o eSocial;
- Permitir visualizar o XML dos eventos que serão enviados;

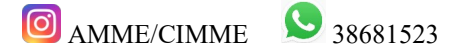

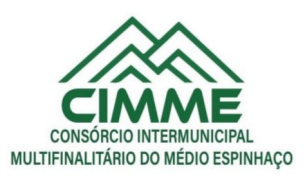

Permitir salvar o XML dos eventos que serão enviados;

• Permitir acessar o módulo do eSocial web de acordo com a permissão no cadastro da folha de pagamento;

• Permitir gerar as demandas de envio para integrar no eSocial automaticamente de acordo com os cadastros da folha;

• Permitir a utilização de certificado digital em formato compatível com o eSocial (A1 e A3);

• Permitir a gestão de todos os eventos de acordo com status no eSocial, identificador (chave do evento), data de envio e seleção por evento;

- Manter o histórico de envio para o eSocial;
- Permitir o envio de eventos em lote independente da ordem /hierarquia dos eventos;

• Permitir consultar o retorno do envio dos dados para o eSocial para todos os eventos e visualização do retorno do erro caso o evento seja rejeitado pelo eSocial;

- Possibilitar o usuário o acompanhamento do status de envio ao eSocial;
- Permitir enviar e realizar a consulta dos eventos em uma única ação.
- Permitir enviar os eventos de acordo com o faseamento do eSocial definido pelo eSocial:
- Permitir visualizar eventos que estão com status inconsistentes para o envio do eSocial;
- Permitir visualizar os logs de acesso do usuário (auditoria);
- Permitir realizar a consulta de logs por ação e período de envio;
- Permitir acessar o eSocial direto do navegador;

• Permitir gerar relatório com informações do cadastro do servidor com dados do ultimo envio de salário, cargo e função para o eSocial;

- Permitir gerar relatório dos logs de eventos da folha de Pagamento;
- Permitir gerar o relatório de conferência referente ao evento S1010;
- Permitir assinar os eventos por procuração eletrônica por CPF;
- 1° Fase: a partir de maio de 2023:
- S-1000 Informações do Empregador/Contribuinte/Órgão Público
- S-1005 Tabela de estabelecimentos, obras ou unidades de órgãos públicos

Sede: Rua Daniel de Carvalho nº 379, Centro, CEP:35.860-000, Conceição do Mato Dentro/MG

**C** AMME/CIMME 38681523

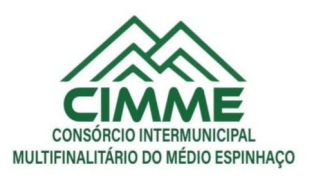

- S-1010 Tabela de rubricas
- S-1020 Tabela de lotações tributárias
- S-1070 Tabela de processos administrativos / judiciais
- 2° Fase: a partir de junho 2023:
- S-2200 Cadastramento inicial / admissão / ingresso de trabalhador
- S-2205 Alteração de dados cadastrais do trabalhador
- S-2206 Alteração de contrato de trabalho / relação estatutária
- S-2230 Afastamento temporário
- S-2299 Desligamento
- S-2300 Trabalhador sem vínculo de emprego/estatutário (início)
- S-2306 Trabalhador sem vínculo de emprego/estatutário alteração contratual
- S-2399 Trabalhador sem vínculo de emprego/estatutário (término)
- S-2400 Cadastro de Beneficiário Entes Públicos (início)
- S-2405 Cadastro de Beneficiário Entes Públicos (alteração)
- S-2410 Cadastro de Benefício Entes Públicos (início)
- S-2416 Cadastro de Benefício Entes Públicos (alteração)
- S-2418 Reativação de Benefício Entes Públicos
- S-2420 Cadastro de Benefício Entes Públicos (término)
- S-3000 Exclusão de eventos
- S-1200 Remuneração do trabalhador vinculado ao Regime Geral de Previdência Social
- S-1202 Remuneração de servidor vinculado ao Regime Próprio de Previdência Social
- S-1207 Benefícios entes públicos
- S-1210 Pagamentos de rendimentos
- S-1280 Informações complementares aos eventos periódicos
- S-1298 Reabertura de eventos periódicos
- S-1299 Fechamento dos eventos periódicos

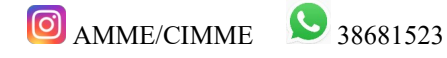

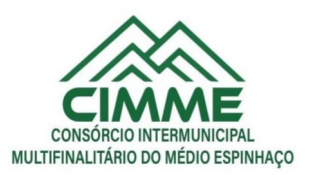

• Possuir relatório de validação dos dados para os eventos de cadastro de servidor (S2200, S2300 e S2400)

- Possuir relatório de logs gerados pelo eSocial na folha de pagamento.
- Possuir relatório de eventos enviados com erro
- Possuir relatório de eventos enviados com sucesso (número do recibo)
- Possuir validação de XSD durante a importação dos dados da folha de pagamento

## **Serviços de Hospedagem em Data Center Externo (nuvem)**

• Realização das manutenções preventivas na BASE de DADOS de todos os sistemas administrativos da entidade;

• Realização das manutenções preventivas no servidor;

• Realização das atualizações de todos os sistemas administrativos da entidade relacionados, de forma automática e transparente ao usuário;

• Realização de todas as manutenções, atualizações, parametrizações no provedor de serviços em nuvem;

• Realização de ajustes de performance dos sistemas gerenciadores de banco de dados do sistema administrativos da entidade;

• Realização de backup automático tanto do Banco de Dados dos sistemas integrados (garantindo a integridade e disponibilidade de todas as informações do banco de dados), reduzindo o uso de mídias físicas e outros servidores da entidade;

• Fornecimento de Segurança reforçada, recursos configuráveis (redes, Firewall, link, servidores, armazenamento, aplicações e serviços);

• Garantia de alta disponibilidade, redundância de todos os itens hardware, ativos, serviços, instalações e replicação de infraestrutura para outro provedor com processo para recuperação de desastres com disponibilidade mínima de 97%; 24 horas por dia X 7 dias na semana X 365 no ano;

• Segurança física, com controle de acesso, monitoramento por câmeras, Biometria e segurança virtual com sistemas de detecção e bloqueios, antivírus e backups em nuvem;

• Fornecimento de licenciamento incluso (Windows Server, SQL Server e Antivírus);

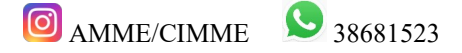

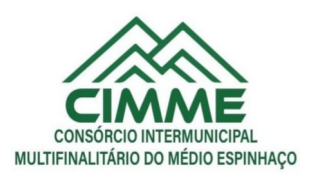

• Disponibilização de acessibilidade, através de acesso via internet (navegadores), computação em nuvem, dentre outros;

• Acesso ao provedor da nuvem de forma segura através de certificado SSL;

• Disponibilização via provedor de nuvem, serviço de banco de dados relacional gerenciado que possibilite a cópia de snapshots de qualquer tamanho de uma região de nuvem para outra com o intuito de facilitar o disaster/recovery, quando requerido;

## **Neste termo de referência estão os critérios mínimos de aceitabilidade do sistema.**

#### **8. PROVA DE CONCEITO**

Constatado o atendimento pleno às exigências editalícias, será então a empresa licitante declarada VENCEDOR(A) da fase de Lances, e, assim, agendada a data e horário para a realização da PROVA DE CONCEITO, que tem como objetivo comprovar a viabilidade e funcionalidade do Sistema Ofertado, somente após a aprovação do Sistema ofertado, na PROVA DE CONCEITOS, o objeto será devidamente Adjudicado pelo pregoeiro à licitante vencedora.

A PROVA DE CONCEITO será realizada de forma presencial, no prazo de 02 (dois) a 05 (cinco) dias após o encerramento da fase de lances.

A data e horário para a realização da PROVA DE CONCEITO, constará em mensagem na sala de disputa do Pregão e posteriormente em ata automatizada;

Havendo disponibilidade dos servidores indicados pelo CIMME para a avaliação da referida Prova de Conceito, da licitante vencedora e ainda das demais participantes no certame, poderá ocorrer imediatamente após a fase de HABILITAÇÃO.

No mesmo dia em horário designado, isto é, dando se um intervalo para a preparação tanto da licitante, quanto da equipe de servidores. Ou ainda agendada para realização em data e horário posterior, porém não inferior a 02 (dois) dias úteis após o encerramento da fase de Habilitação.

Para aprovação na fase de conceitos a licitante, terá que atender 95% dos itens exigidos na demonstração de cada Módulo. Esta demonstração será realizada nas dependências do CIMME, conforme decisão tomada na fase de Habilitação e conforme disposto nos subitens anteriores.

Caso o Fornecedor não atenda às exigências do Anexo I, o mesmo será desclassificado, sendo convocado o Fornecedor com a oferta subsequente de menor preço, a Comissão de Apoio verificará as condições de habilitação, sendo no momento oportuno, agendada a Prova de Conceito e assim sucessivamente, sempre nos moldes ocorridos com o Primeira Fornecedor aprovado na fase de Lances e Habilitação, até que haja a apuração de uma oferta aceitável, cujo autor atenda os requisitos de habilitação, e que comprove satisfatoriamente a pontuação mínima

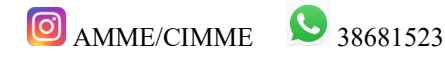

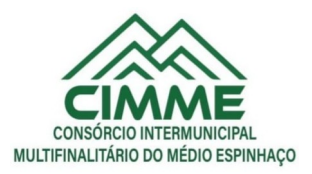

exigida para na Prova de Conceitos a que serão submetidas, sendo assim finalmente o Fornecedor declarado VENCEDOR.

Finalizada a PROVA DE CONCEITOS se NÃO Houver tido nenhum RECURSO, o Agente de Contratação (a) adjudicará o objeto do certame ao Fornecedor vencedor encaminhando o Processo de Compras para apreciação Jurídica e posterior HOMOLOGAÇÃO, pela autoridade Competente.

O CIMME providenciará o acesso à internet para efeito da apresentação do Sistema na prova de conceito.

**Com a participação neste certame, o Licitante concorda expressamente que no prazo de 180 (cento e oitenta) dias implantará 100% (cem por cento) dos módulos e especificações técnicas do sistema, conforme termo de referência.**

Conceição do Mato Dentro-MG, 03 de maio de 2023.

# **Edilane Morais da Silva PRESIDENTE DA COMISSÃO PERMANENTE DE LICITAÇÃO**

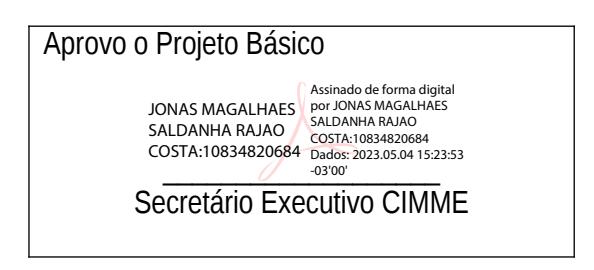

Sede: Rua Daniel de Carvalho nº 379, Centro, CEP:35.860-000, Conceição do Mato Dentro/MG

 $\bigcirc$  AMME/CIMME  $\bigcirc$  38681523

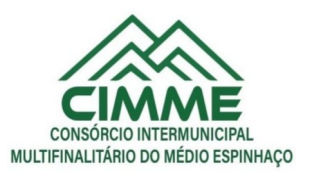

#### **ANEXO II**

#### **PROCESSO ADMINISTRATIVO Nº 06/2023 DISPENSA ELETRÔNICA Nº 01/2023**

#### **MINUTA DE CONTRATO Nº**

CONTRATO QUE FAZEM ENTRE SI o **CONSÓRCIO INTERMUNICIPAL MULTIFINALITÁRIO DO MÉDIO ESPINHAÇO –CIMME,** pessoa jurídica de direito público, com sede administrativa na cidade de Conceição do Mato Dentro/MG, na Rua Daniel de Carvalho, nº 379, Centro, CEP 35.860-000, inscrito no CNPJ/MF sob o nº 21.345.989/0001-45 representado por seu Presidente **Sr. Fabrício Aparecido Otoni**, Prefeito de Congonhas do Norte, brasileiro, casado, enfermeiro, inscrito no CPF sob o nº 056.026.976-59, portador do RG nº 12371770-SSP/MG, residente e domiciliado à Rua Belmont, 36, Centro, CEP:35.850-000, Congonhas do Norte, doravante denominado simplesmente CONTRATANTE e outro lado a empresa **..............................................**, inscrita no CNPJ sob o nº. ............................................................., com sede na Av. .........................................................., n°. ..... Bairro ........................................., representada pela Srª ......................................................, portadora do CPF nº ................................................, denominada simplesmente CONTRATADA, têm entre si certo e ajustado a contratação de prestação do(s) serviço(s), cujo(s) objeto(s) encontra(m)-se mencionado(s) na Cláusula Primeira, tudo nos termos do Processo Administrativo nº ...../2023 - Dispensa Eletrônica nº ............./2023, regendo-se pelo disposto na Lei nº. 14.133/21 e pelas cláusulas e condições adiante enunciadas:

## **CLAUSULA PRIMEIRA - OBJETO**

Contratação de empresa para fornecimento de sistema de gestão ao CIMME.

#### **CLÁUSULA SEGUNDA - BASE LEGAL**

O presente Contrato tem origem no **Processo Administrativo nº ...../2023, Dispensa Eletrônica nº ....../2023**, é fundamentado no art. 75, inciso II, da Lei Federal nº 14.133/21.

## **CLÁUSULA TERCEIRA - DO PREÇO E FORMA DE PAGAMENTO**

3.1 - O CONTRATANTE pagará a CONTRATADA o valor global de R\$ ....................................... (..................................................................). 3.2 - Os pagamentos serão realizados pela Tesouraria deste Consórcio, na conta da CONTRATADA, em até 30 (trinta) após a prestação dos serviços e emissão de nota fiscal.

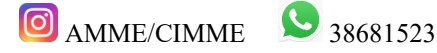

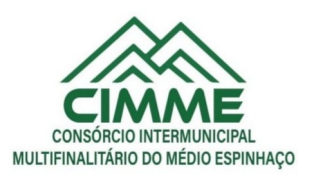

3.3 - A CONTRATADA encaminhará ao CIMME até 02 (dois) dias após solicitação do Consórcio via e-mail, os seguintes documentos: Nota Fiscal e as respectivas certidões: prova de regularidade com a Seguridade Social - INSS; prova de regularidade com o Fundo de Garantia por Tempo de Serviço e Certidão Negativa de Débitos Trabalhista.

3.4 - Estarão incluídas no preço todas as despesas diretas e indiretas, tais como encargos trabalhistas, previdenciários, fiscais e comerciais e quaisquer outras necessárias a plena execução deste contrato.

# **CLÁUSULA QUARTA - DA VIGÊNCIA**

A presente contratação inicia na data de sua assinatura e vigerá por 12 (doze) meses, podendo ser prorrogado com base no art. 107, da Lei 14.133/21.

## **CLÁUSULA QUINTA - DA PRESTAÇÃO DO SERVIÇO/ ENTREGA DOS PRODUTOS**

5.1 - São condições de execução deste Instrumento:

5.1.1 - O objeto deste Instrumento será executado dentro do melhor padrão de qualidade e confiabilidade, respeitadas as normas legais e técnicas a ele pertinentes.

5.1.2 - O Setor de Compras do CIMME solicitará o fornecimento do objeto, por meio de ordem de fornecimento, que serão enviadas conforme a demanda do CIMME.

5.1.3 - O CIMME somente aceitará os PRODUTOS que estiverem em conformidade com as especificações constantes das listagens da ordem de fornecimento.

5.1.4 - O objeto entregue fora das especificações serão devolvidas pelo Setor de Compras, mediante Termo de Recusa, sendo que a FORNECEDORA terá o prazo de até 24 (vinte e quatro) horas contados do recebimento do termo, para providenciar a substituição.

5.1.5. Após o envio da autorização de fornecimento, a CONTRATADA terá o prazo de 05 (cinco) dias úteis para iniciar a implantação do sistema e, o prazo máximo de 30 (trinta) dias para concluir a implantação dos módulos.

5.1.6 - O recebimento e a conferência serão feitos pelo CIMME responsável pela requisição, a qual atestará a entrega do objeto nas condições exigidas, constituindo tal atestação requisito para a liberação dos pagamentos à FORNECEDORA.

5.1.7 - O recebimento definitivo do objeto somente se efetivará com a atestação referida no item anterior.

5.1.8 - O CIMME reserva para si o direito de não receber o objeto com atraso ou desacordo com as especificações e condições constantes neste Instrumento, podendo aplicar as sanções cabíveis.

# **CLÁUSULA SEXTA - DA DOTAÇÃO ORÇAMENTÁRIA**

As despesas decorrentes do presente Contrato correrão, por conta da DOTAÇÃO ORÇAMENTÁRIA:

## **03.01.01.04.122.0001.2001.33904000 - Serv.de TI e Comunicação - PJ**

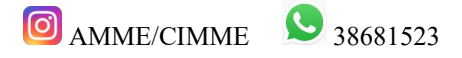

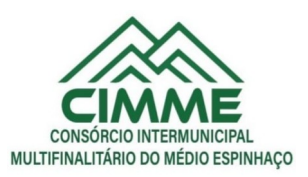

## **CLÁUSULA SÉTIMA - DOS ENCARGOS SOCIAIS E TRABALHISTAS**

7.1 - Todos os encargos sociais resultantes do presente Contrato serão da inteira responsabilidade da CONTRATADA.

7.2 - Da mesma forma, os eventuais encargos trabalhistas decorrentes deste Contrato, serão suportados pela CONTRATADA sem qualquer ônus ao CONTRATANTE. Para isso, a CONTRATADA reconhece desde já, ser de sua inteira responsabilidade todos e quaisquer débitos trabalhistas que advenham do presente instrumento.

## **CLÁUSULA OITAVA - DA FISCALIZAÇÃO**

O CONTRATANTE exercerá ampla fiscalização ante a prestação dos serviços objeto deste Contrato, por si, ou por terceiros indicados por ele.

## **CLÁUSULA NONA - DOS TRIBUTOS**

O valor deste Contrato engloba todo e qualquer tributo, sendo que a retenção e pagamento de quaisquer impostos e/ou taxas ficarão a cargo e sob responsabilidade do CONTRATANTE, sempre que as disposições legais pertinentes assim o exigirem.

# **CLAUSULA DÉCIMA - OBRIGAÇÕES E RESPONSABILIDADES DAS PARTES**

#### **10.1 - A FORNECEDORA obriga-se a:**

10.1.1 - Observar, atender, respeitar, cumprir e fazer cumprir a legislação pátria vigente, especialmente a indicada no preâmbulo do presente Instrumento, bem como as suas cláusulas, preservando o CIMME de qualquer demanda ou reivindicação que seja de responsabilidade da FORNECEDORA;

10.1.2 - Manter, durante toda a vigência deste Instrumento, em compatibilidade com as obrigações assumidas, todas as condições de habilitação e qualificação exigidas, devendo comunicar ao CIMME, imediatamente, qualquer alteração que possa comprometer a continuidade desta contratação, bem como substituir os documentos com prazo de validade expirado;

10.1.3 - Indicar ao CIMME, imediatamente à assinatura deste Instrumento e sempre que ocorrer alteração, um Preposto com plenos poderes para representá-la, administrativa ou judicialmente, assim como decidir acerca das questões relativas ao fornecimento dos bens, e atender aos chamados do Setor de Transporte, principalmente em situações de urgência, inclusive fora do horário normal de expediente, por meio de telefonia móvel ou outro meio igualmente eficaz;

10.1.4 - Fornecer, números telefônicos, número de Pager ou outros meios igualmente eficazes, para contato do CIMME com o Preposto, ainda que fora do horário normal de expediente, sem que isto gere qualquer custo adicional;

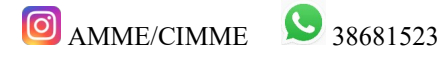

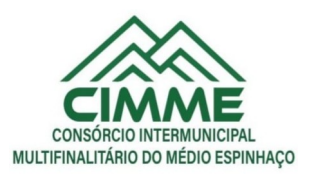

10.1.5 - Entregar o objeto do presente Instrumento dentro das condições estabelecidas e respeitando os prazos fixados;

10.1.6 - Dirimir qualquer dúvida e prestar esclarecimentos acerca da execução deste Instrumento, durante toda a sua vigência, a pedido do CIMME;

10.1.7 - Cumprir os prazos previstos neste Instrumento e outros que venham a ser fixados pelo CIMME;

10.1.8 - Responsabilizar-se pela qualidade do objeto, substituindo, imediatamente, aqueles que apresentarem qualquer tipo de vício ou imperfeição, ou não se adequarem às especificações constantes deste Instrumento, sob pena de aplicação das sanções cabíveis;

10.1.9 - Executar o presente Instrumento responsabilizando-se pela perfeição técnica do objeto entregue.

10.2 - O CIMME obriga-se a:

10.2.1 - Assegurar, respeitadas suas normas internas, o acesso do pessoal da FORNECEDORA ao local de entrega do objeto;

10.2.2 - Emitir, por meio do Setor de Compras do CIMME, a Ordem de Fornecimento;

10.2.3 - Rejeitar todo e qualquer SERVIÇO de má qualidade e em desconformidade com as especificações deste Instrumento;

10.2.4 - Atestar a execução do objeto deste Instrumento no documento fiscal correspondente;

10.2.5 - Efetuar os pagamentos devidos à FORNECEDORA nas condições estabelecidas;

10.2.7 - Fiscalizar a execução desse Instrumento, o que não fará cessar ou diminuir a responsabilidade da FORNECEDORA pelo perfeito cumprimento das obrigações estipuladas, nem por quaisquer danos, inclusive quanto a terceiros, ou por irregularidades constatadas.

## **CLAUSULA DÉCIMA SEGUNDA - DOS ACRESCIMOS E SUPRESSÕES**

O CONTRATANTE se reserva o direito de aumentar ou diminuir o objeto da presente licitação através de Aditivo, até o limite de 25% (vinte e cinco por cento), de acordo com o art. 125 da Lei nº 14.133/21, respeitando-se, o limite máximo para contratações via dispensa.

## **CLÁUSULA DÉCIMA TERCEIRA - DO REAJUSTE**

Em caso de prorrogação de vigência, transcorridos 12 (doze) meses, o contrato poderá ser reajustado com base no acumulado do INPC.

# **CLÁUSULA DÉCIMA QUARTA - DAS PENALIDADES**

14.1 - Pela inexecução total ou parcial do Contrato, o CONTRATANTE, a seu critério, garantida a prévia defesa, aplicará à CONTRATADA as seguintes sanções, respeitando-se também o disposto no artigo 156 e seguintes da Lei Federal nº 14.133/21.

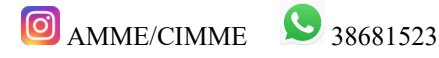

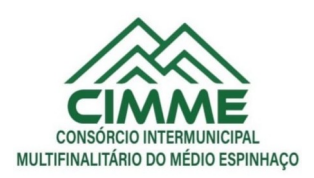

- a) a) Advertência pelo atraso de até 05 (cinco) dias corridos e sem prejuízo para o CIMME, na entrega da mercadoria/prestação do serviço/execução da obra, ainda que inicial, intermediário ou de substituição/reposição.
- b) b) Multa de até 10% do total do contrato/ordem de compra/serviço para o caso de atraso superior a 10 (dez) dias corridos ou em situações que acarretem prejuízo a Administração, na entrega da mercadoria/prestação do serviço/execução da obra, ainda que inicial, intermediário ou de substituição/reposição.
- c) c) Multa de até 10% do total do contrato/ordem de compra/serviço para o caso de execução imperfeita do objeto.
- d) d) Multa de até 20% sobre o valor total do contrato/ordem de compra/serviço se deixar de entregar a mercadoria/prestar o serviço/executar a obra, no prazo determinado, ainda que inicial, intermediário ou de substituição/reposição.
- e) d) Multa de até 20% sobre o valor total do contrato/ordem de compra/serviço se deixar de entregar a mercadoria/prestar o serviço/executar a obra, no prazo determinado, ainda que inicial, intermediário ou de substituição/reposição.
- f) e) Impedimento de licitar e contratar, nos termos do art. 156, §4º, da Lei 14.133/21;
- g) f) Declaração de inidoneidade para licitar ou contratar, nos termos do art. 156, §5º, da Lei 14.133/21;
- h) As penalidades acima relacionadas não são exaustivas, mas sim exemplificativas, podendo outras ocorrências ser analisadas e ter aplicação por analogia e de acordo com a Lei nº 14.133/21, em especial aos artigos 155 a 163.
- i) As sanções aqui previstas são independentes entre si, podendo ser aplicadas isoladas ou cumulativamente, sem prejuízo de outras medidas cabíveis.

# **PARÁGRAFO ÚNICO**

As multas serão calculadas sobre o montante não adimplido do contrato.

## **CLÁUSULA DÉCIMA QUINTA - DA RESCISÃO (Art.138 da Lei 14.133/21).**

- a) Amigável, por acordo entre as partes, reduzida a termo no Processo da Licitação, desde que haja conveniência para a Administração.
- b) Determinada por ato unilateral e escrito da Administração, nos casos enumerados nos incisos I a IX do Artigo 137.
- c) Arbitral ou Judicial, nos termos da Legislação

# **CLÁUSULA DÉCIMA SEXTA - DOS PRIVILÉGIOS DO CONTRATANTE**

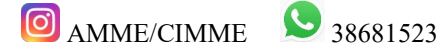

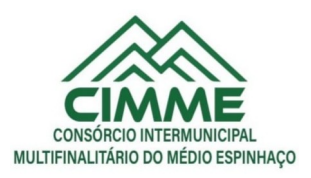

A CONTRATADA reconhece que o CONTRATANTE compareceu neste negócio como agente de interesse público, motivo pelo qual admite que quaisquer dúvidas na interpretação deste Contrato sejam dirimidas em favor do mesmo.

## **CLÁUSULA DÉCIMA SÉTIMA - DAS CONDIÇÕES DE HABILITAÇÃO**

A CONTRATADA é obrigada a manter durante toda a execução do Contrato, em compatibilidade com as obrigações por ela assumidas, todas as condições de habilitação e qualificação exigidas no Processo Administrativo que deu origem a este Contrato.

## **CLÁUSULA DÉCIMA OITAVA - CASOS OMISSOS**

Os casos omissos no presente instrumento serão resolvidos de conformidade com a Lei Federal nº 14.133/21 e alterações posteriores.

# **CLÁUSULA DÉCIMA NONA - DO FORO**

As partes contratantes elegem o Foro da Comarca de Conceição do Mato Dentro-MG, para a composição de qualquer lide resultante deste Contrato, renunciando a qualquer outro por mais privilegiado que possa ser.

E, por estarem assim, acordados e contratados, assinam o presente instrumento em 2 (duas) vias de igual teor e forma na presença das testemunhas signatárias.

Conceição do Mato Dentro-MG, ........... de .......................... de 2023.

**Fabrício Aparecido Otoni**

**CIMME**

# **CONTRATADO**

**Testemunhas**:

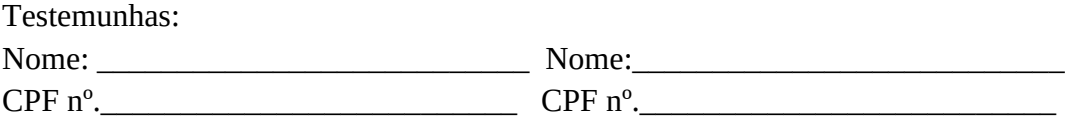

Sede: Rua Daniel de Carvalho nº 379, Centro, CEP:35.860-000, Conceição do Mato Dentro/MG

**C** AMME/CIMME 28681523